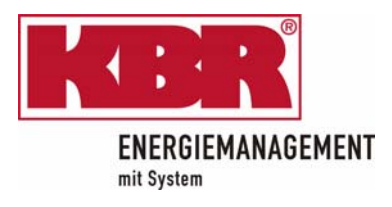

# **Dreiphasiges Netzmessinstrument**

Three-phase network measuring device

# *MULTINET*

**MODBUS** 

# *- Comfort*

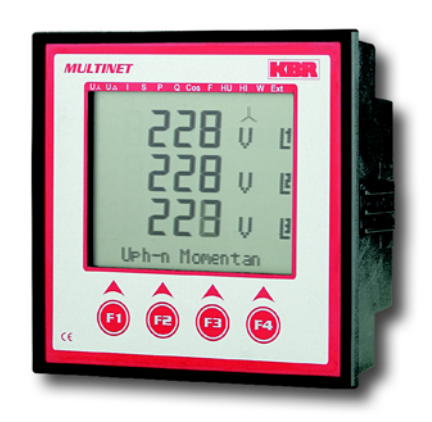

Datenpunktbeschreibung MODBUS Protokoll

# **Inhaltsverzeichnis**

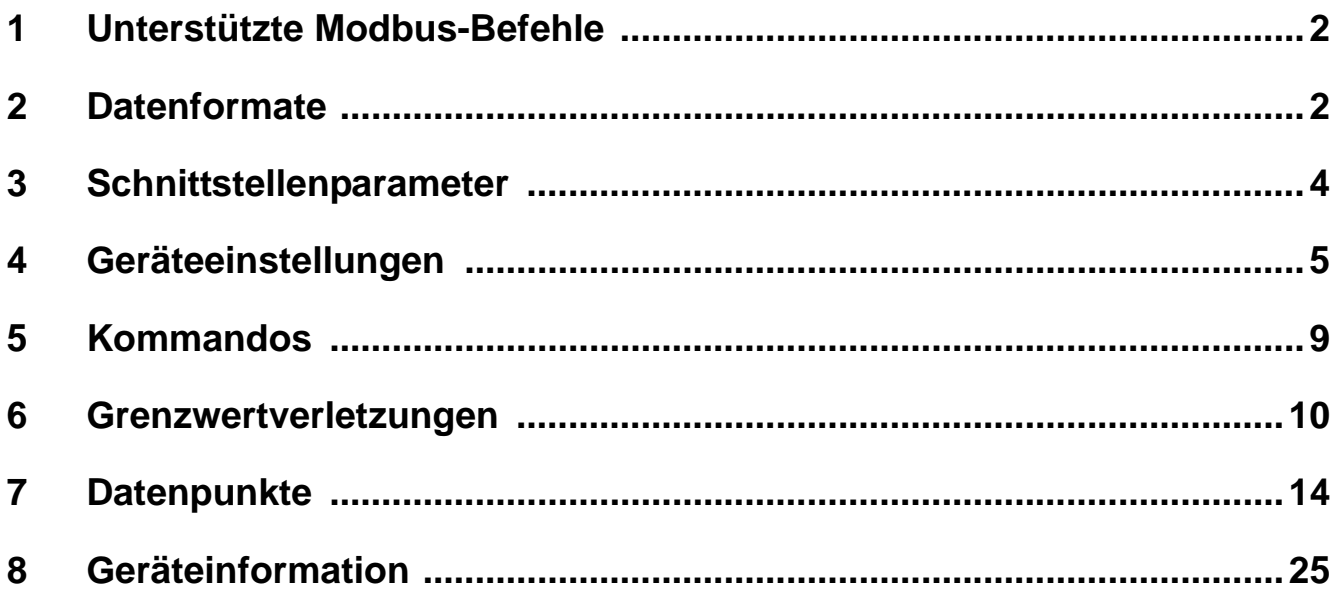

# **1 Unterstützte Modbus-Befehle**

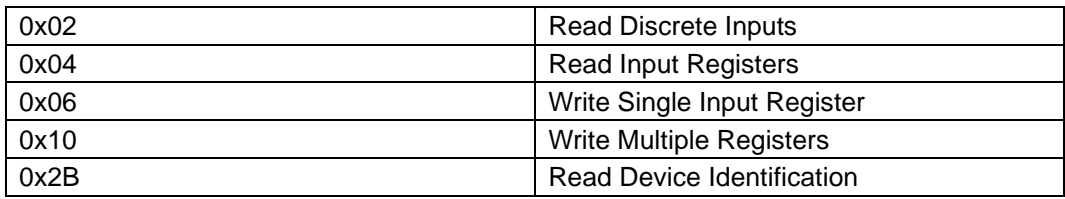

Das *MULTINET 4 - Comfort* unterstützt keine Broadcast-Befehle. Alle beschriebenen Modbus Befehle sind gerätespezifische Befehle.

### **2 Datenformate**

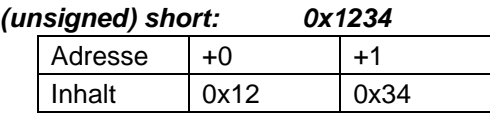

Regel für die Bytereihenfolge: MSB vor LSB

#### *(unsigned) long: 0x12345678*

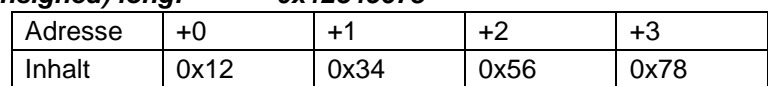

DTDTLX0024 / 4508-1 DE DTDTLX0024 / 4508-1 DE

Regel für die Bytereihenfolge:

MSB vor LSB

### *float:*

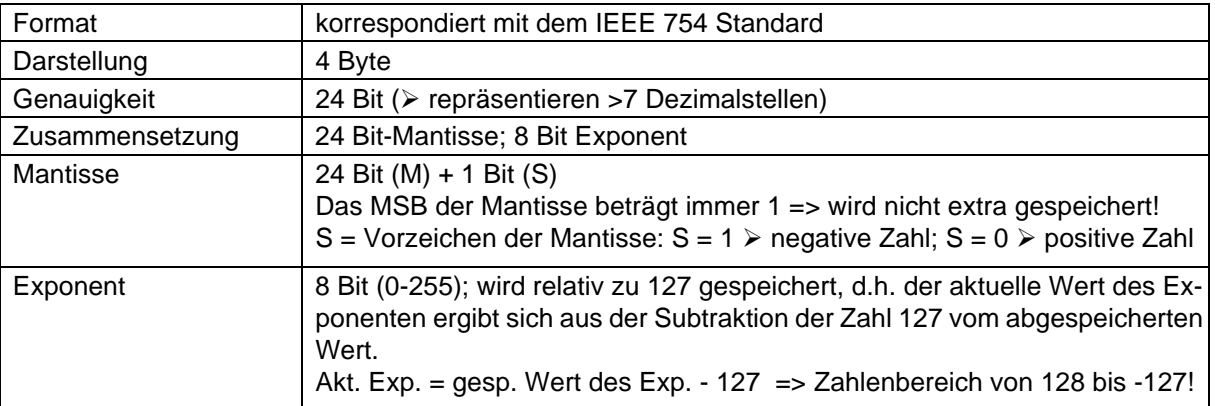

#### **Beispiel 1: -12.5 dezimal = 0xC1480000 hex**

M: 24 Bit-Mantisse

E: Exponent mit Offset von 127

S: Vorzeichen-Mantisse (S=1 neg.; S=0 pos.)

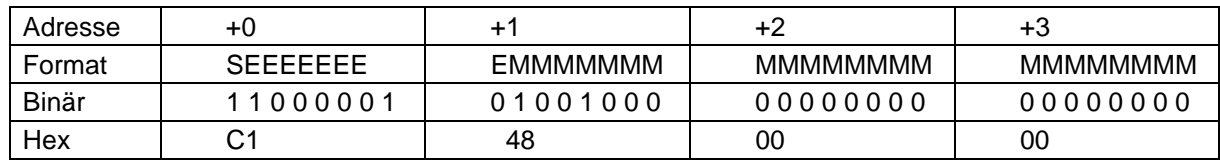

Die Bytereihenfolge ist folgendermaßen definiert:

Das Byte mit "Vorzeichenbit S" wird als erstes Byte über den Bus übertragen.

Die Reihenfolge der float-Bytes am Bus kann bei Bedarf mit Hilfe des Geräteparameters 0xD02C (siehe Tabelle 1) gedreht werden.

Dabei bedeutet Registerwert 0xD02C:

- belegt mit 1 -> Vorzeichenbit S im 1.Byte (Reihenfolge definitionsgemäß)
- belegt mit 0 -> Vorzeichenbit S im 4.Byte (Reihenfolge umgekehrt)

Aus dieser Darstellung können folgende Informationen entnommen werden:

Das Vorzeichenbit ist 1 => negative Mantisse

Der Wert des Exponenten beträgt 10000010 bin oder 130 dez.

Für den Exponenten ergibt sich damit: 130 - 127 = 3

Die Mantisse enthält folgenden Wert: 10010000000000000000000

Am linken Ende der Mantisse befindet sich der Dezimalpunkt, dem eine 1 vorausgeht. Diese Stelle taucht in der hexadezimalen Zahlendarstellung nicht auf. Addiert man 1 und setzt den Dezimalpunkt an den Beginn der Mantisse, so erhält man folgenden Wert:

1.10010000000000000000000

Nun muß die Mantisse an den Exponenten angepaßt werden. Ein negativer Exponent verschiebt den Dezimalpunkt nach links, ein positiver Exponent nach rechts. Da der Exponent **3** beträgt folgt für unsere Darstellung: 1100.10000000000000000000

Die erhaltene Zahl entspricht der binären Floating-Point-Ziffer.

Binäre Stellen auf der linken Seite des Dezimalpunktes ergeben Werte > 1. In diesem Beispiel ergibt 1100 bin die Zahl 12 dez. {(1x23)+ (1x22)+ (1x21)+ (1x20)}

Binäre Stellen auf der rechten Seite des Dezimalpunktes ergeben Werte < 1. In diesem Beispiel ergibt .100....... bin die Zahl 0.5 dez. {(1x2-1)+ (0x2-2)+ (0x2-3)+ (0x2-4)}

Durch Addition der einzelnen Werte erhält man 12.5. Da das Vorzeichenbit gesetzt war, handelt es sich um eine negative Zahl, also -12.5. Die hexadezimale Ziffer 0xC1480000 entspricht somit der -12.5.

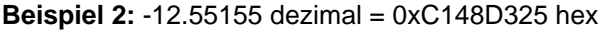

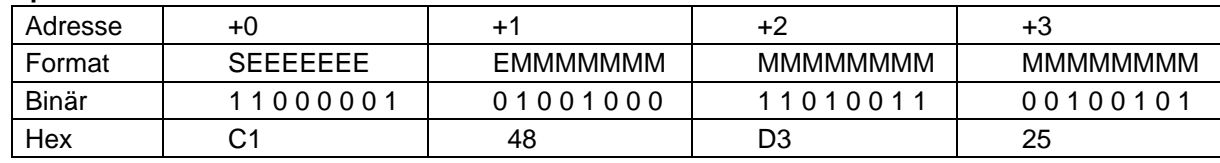

#### **Beispiel 3: 45.354 dezimal = 0x42356A7F hex**

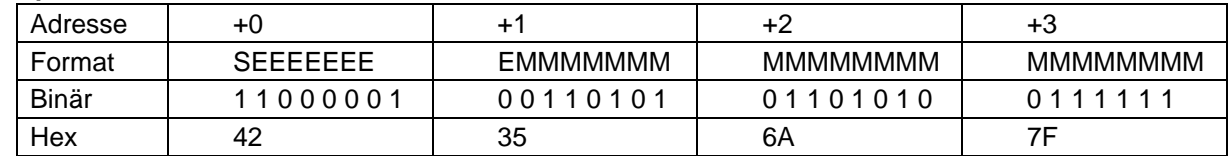

Exponent: 10000100 bin = 132 dez

 $\triangleright$  Exp. = 132-127=5 Mantisse: S=0

¾ VZ=positiv 01101010110100011111111 bin Dezimalpunkt an erster Stelle der Mantisse angefügt ¾ . 01101010110101001111111 Führende 1 vor dem Dezimalpunkt ¾ **1.** 01101010110101001111111 Berücksichtigung des Exponenten (=5) ¾ *101101.* 010110101001111111 links des Dezimalpunktes: 101101 bin = 25+ 23+ 22+20 = 45 dez. Rechts des Dezimalpunktes: 010110101001111111 bin = 2**-2** + 2**-4** + 2**-5** + 2**-7** + 2**-9** + 2**-12** + 2**-13** + 2**-14** + 2**-15** + 2**-16** + 2**-17** + 2**-18** = 0.3540001 dez **Endergebnis: +45.03540001 dez**

DTDTLX0024 / 4508-1 DE

DTDTLX0024 / 4508-1 DE

#### *Zeitstempel time\_t (wird als unsigned long übertragen)*

Der Zeitstempel beschreibt einen Zeitpunkt. Der Wert ist dabei folgendermaßen definiert: Sekunden seit 1.1.1970 0°°Uhr (bezogen auf die jeweilige Zeitzone)

Die Werte werden als unsigned long über den Bus übertragen (Bytereihenfolge siehe oben). Dabei sind alle Werte als Normalzeit (Winterzeit) zu interpretieren, d.h. will man die Geräteuhr in Deutschland im Mai auf 11 Uhr einstellen, so muß der Einstellbefehl über den Bus definition gemäß mit der Winterzeit 10 Uhr erfolgen.

Es gilt:

Alle Zeitstempel, die über den Bus übertragen werden, sind als Normalzeit (Winterzeit) zu interpretieren**.**

Das Gerät selbst muß dabei gemäß den Ländergegebenheiten parametriert werden.

Einstellungen sind hier:

z.B. Deutschland ->Sommerzeit von Ende März bis Ende Oktober

z.B. China -> Sommerzeit nicht aktiviert

# **3 Schnittstellenparameter**

#### **Einstellmöglichkeiten für Modbus RTU**

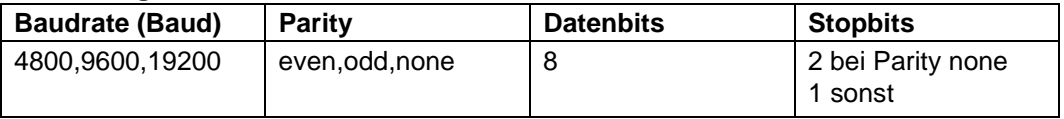

### **Einstellmöglichkeiten für Modbus ASCI**I

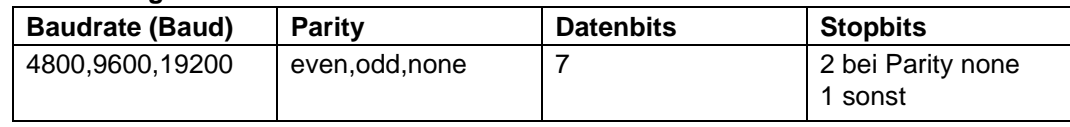

DTDTLX0024 / 4508-1 DE DTDTLX0024 / 4508-1 DE

Die Anzahl der Datenbits und Stopbits ist durch die Modbusdefinition fest vorgegeben. Baudraten kleiner als 4800 Baud sind definitionsgemäß möglich, z. Zt. jedoch nicht implementiert. Die Schnittstellenparameter sind nur am Gerät einstellbar. (nicht über den Bus).

# **4 Geräteeinstellungen**

Geräteeinstellungen erfolgen über den Modbusbefehl 0x10 (Write Multiple Registers) gemäß Tabelle 1. Über den Modbusbefehl 0x04 können diese Einstellungen auch gelesen werden.

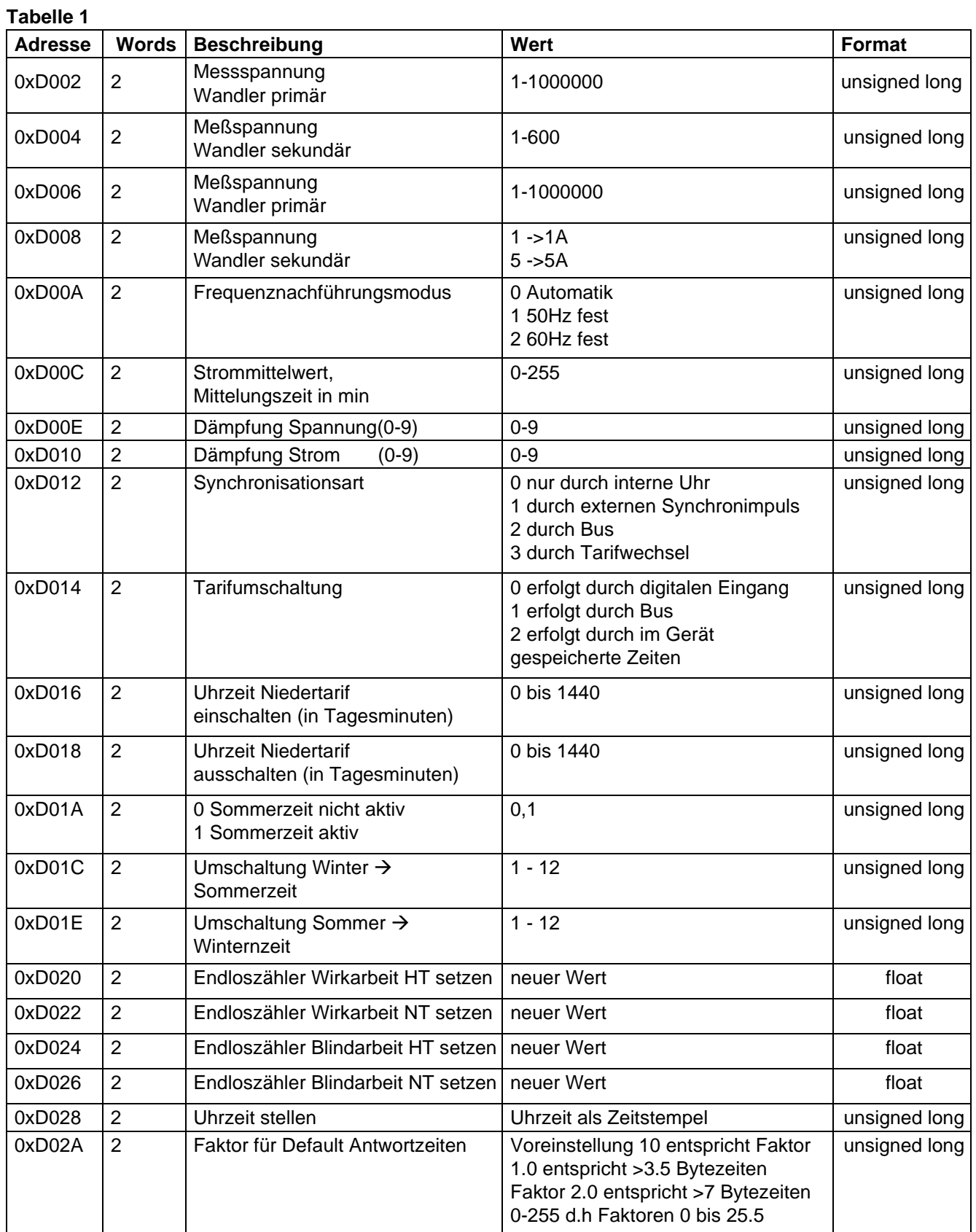

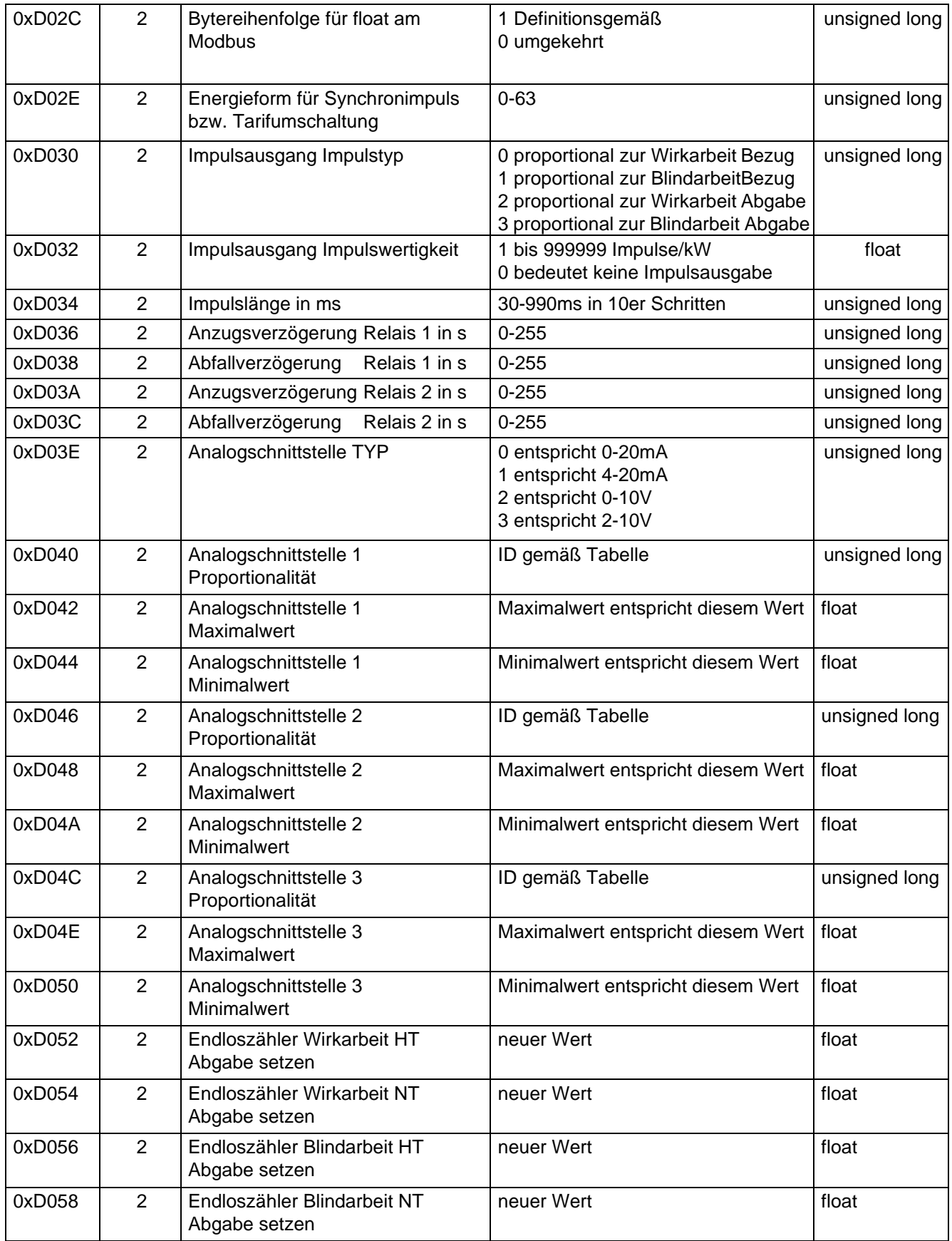

**Die folgende Tabelle beschreibt die IDs mit deren Hilfe die Analogschnittstellen parametriert werden können. Die Wertausgabe erfolgt proportional zur ausgewählten Messgrösse.**

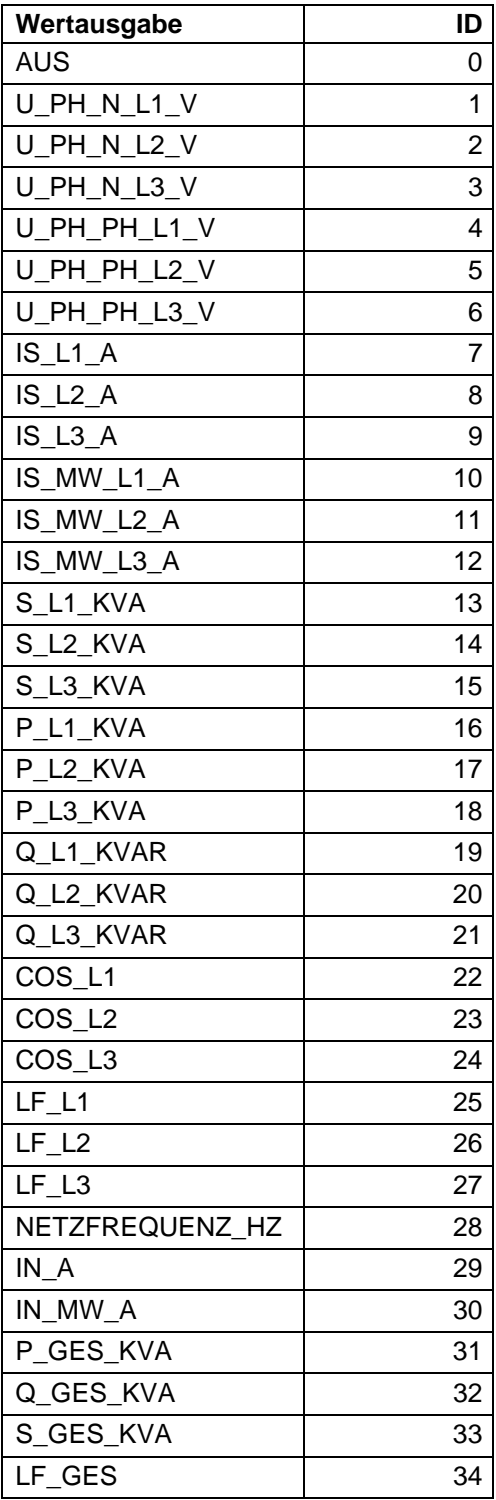

### **Beispiel Modbus RTU**

Anforderung:

01 10 D0 1F 00 02 04 42 C9 00 00 EB 60 wobei

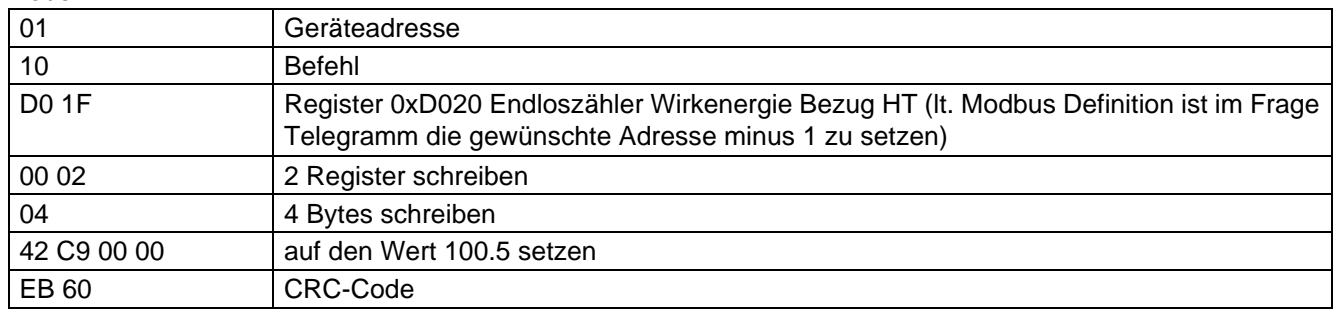

#### Antwort:

01 10 D0 1F 00 02 48 CE wobei

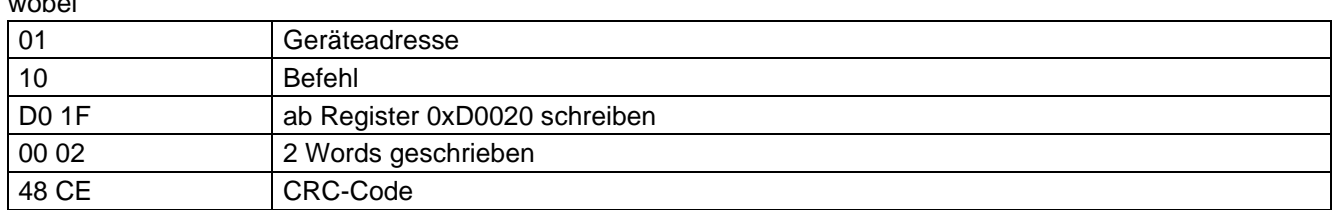

### **Beispiel Modbus ASCII**

Anforderung:

3A 30 31 31 30 44 30 30 31 30 30 30 34 30 38 30 30 30 30 30 31 39 30 30 30 30 30 30 31 39 30 46 30 0D 0A wobei

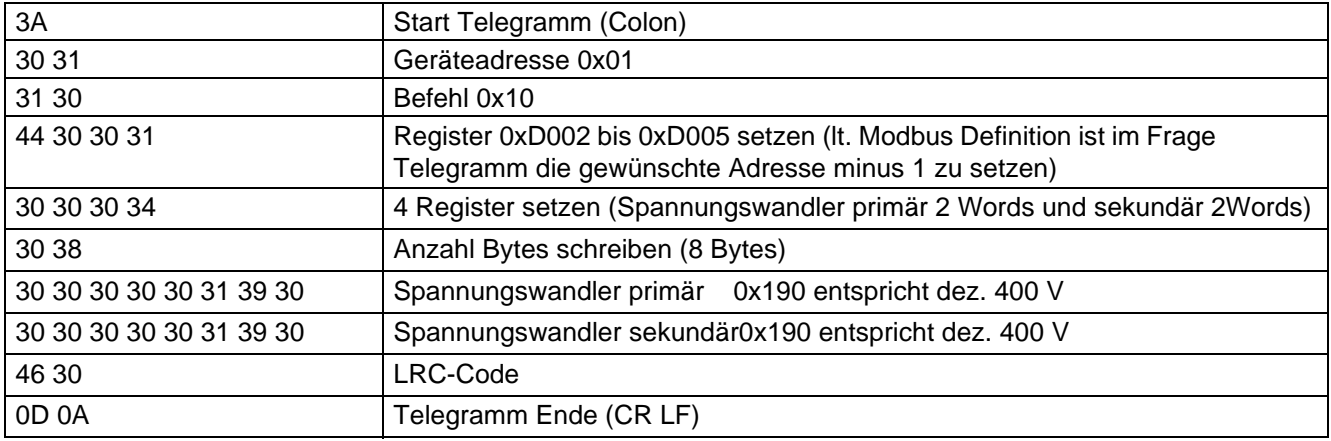

Antwort:

3A 30 31 31 30 44 30 30 31 30 30 30 34 31 41 0D 0A

wobei

| 3A          | Start Telegramm (Colon)                      |
|-------------|----------------------------------------------|
| 30 31       | Geräteadresse 0x01                           |
| 31 30       | Befehl 0x10                                  |
| 44 30 30 31 | Register 0xD002 bis 0xD005 gesetzt           |
| 30 30 30 34 | 4 Datenbytes geschrieben                     |
| 30 30 30 30 | kein Grenzwert mit Adresse 4 bis 13 verletzt |
|             | letzte 6 Bit im Byte 00 sind ohne Bedeutung  |
| 31 41       | LRC-Code                                     |
| OD 0A       | Telegramm Ende (CR LF)                       |

## **5 Kommandos**

Kommandos erfolgen nur über den Befehl 0x06 (Write Single Register) gemäß Tabelle 2

#### **Tabelle 2**

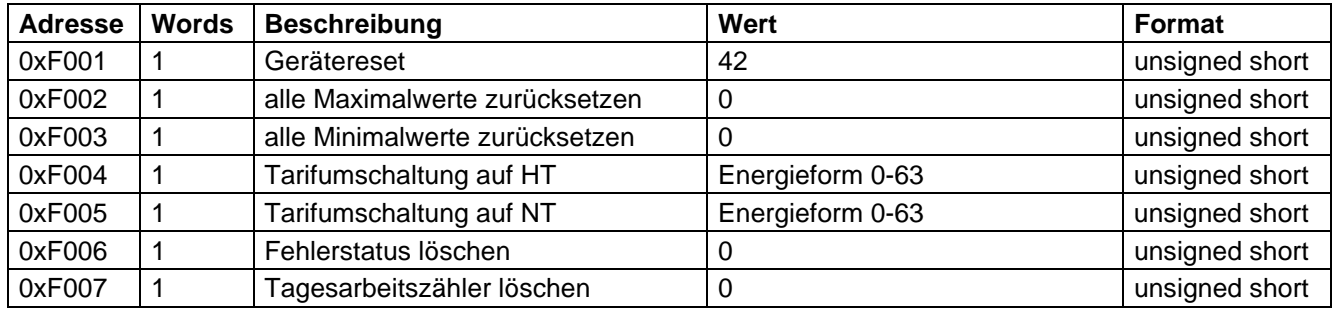

### **Beispiel Modbus RTU**

#### Anforderung:

01 06 F0 05 00 00 AA CB wobei

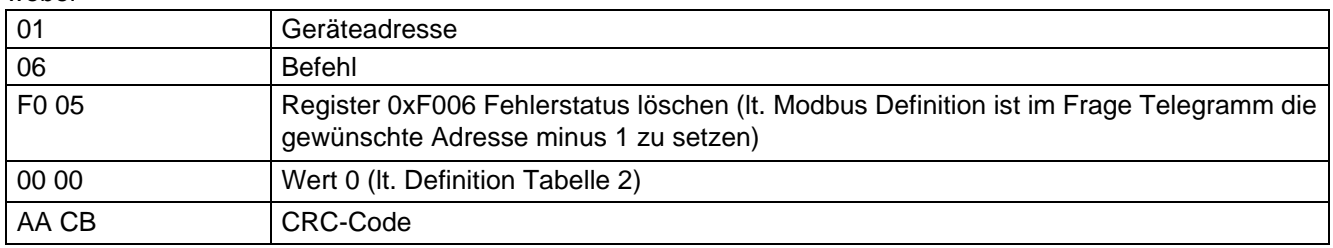

# Antwort:

#### 01 06 F0 05 00 00 AA CB wobei

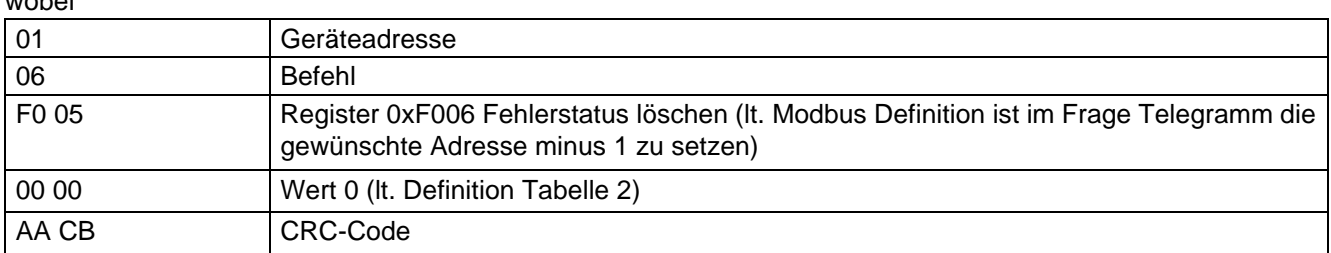

### **Beispiel Modbus ASCII**

#### Anforderung:

3A 30 31 30 36 46 30 30 31 30 30 30 30 30 38 0D 0A

wobei

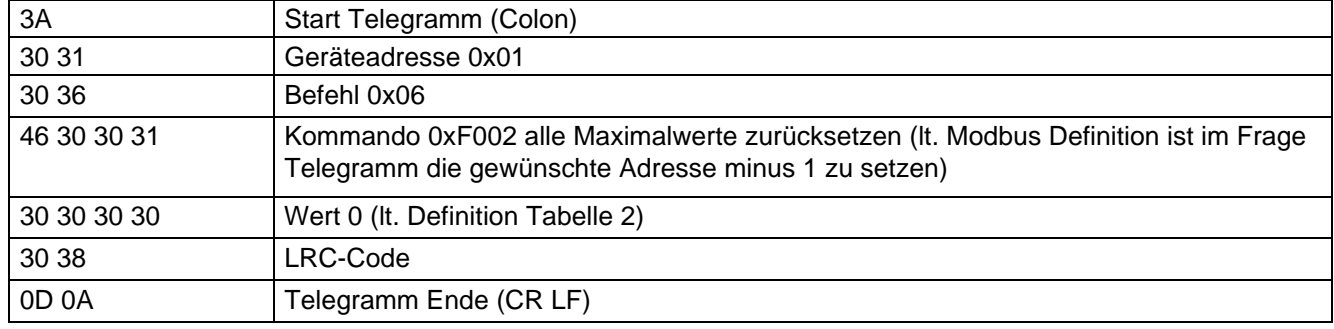

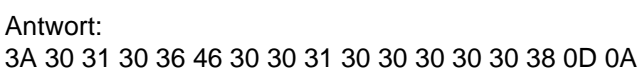

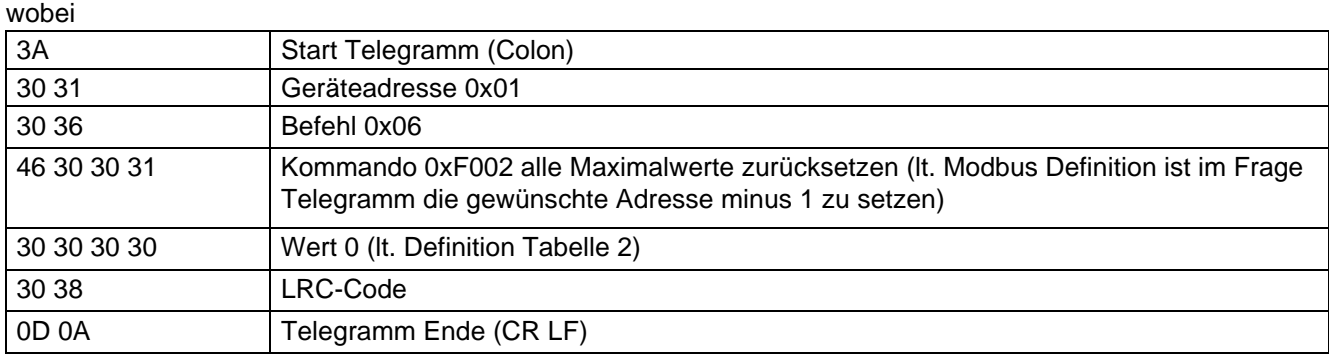

# **6 Grenzwertverletzungen**

Grenzwertverletzungen werden über den Befehl 0x02 (Read Discrete Inputs) gemäß Tabelle 3 gelesen

**Tabelle 3**

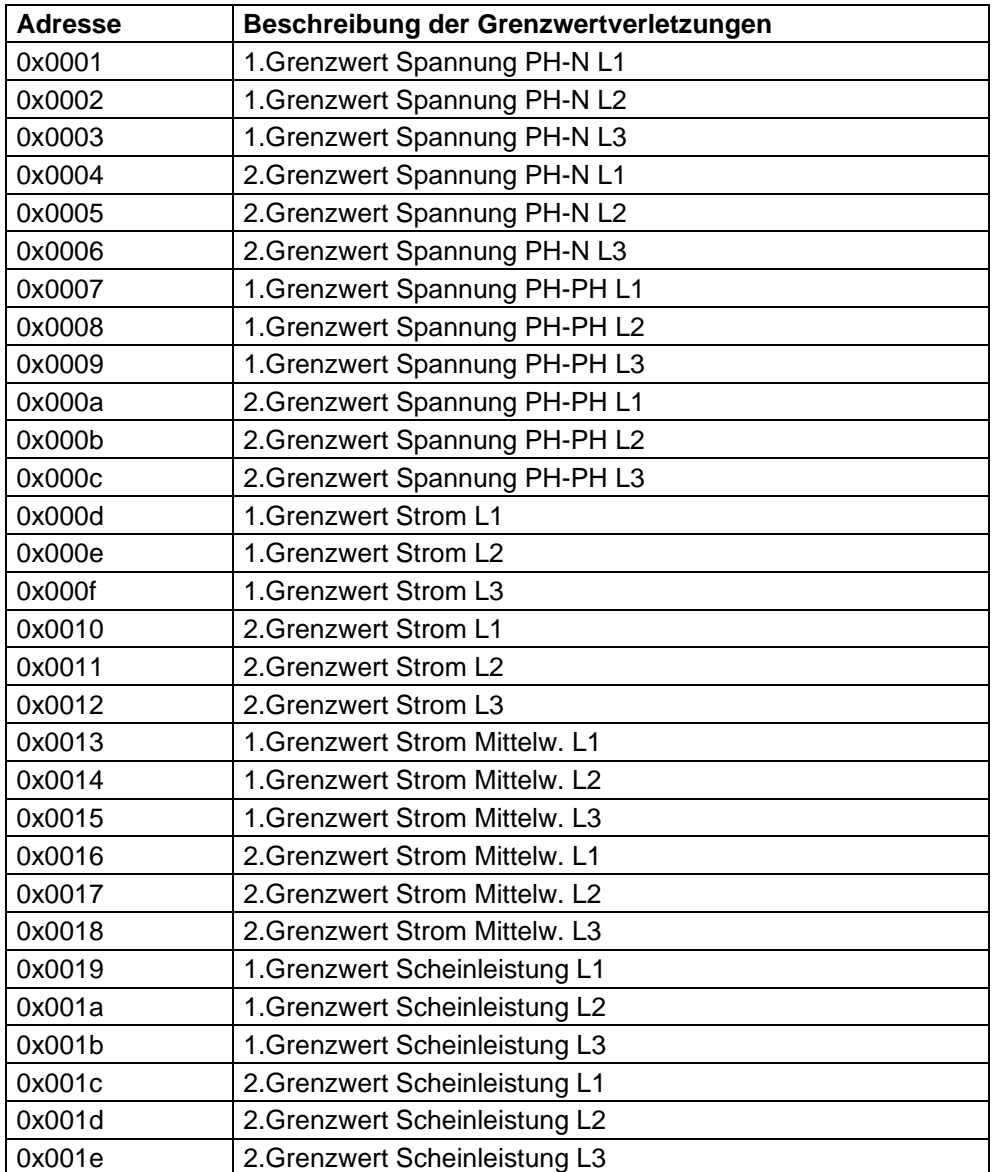

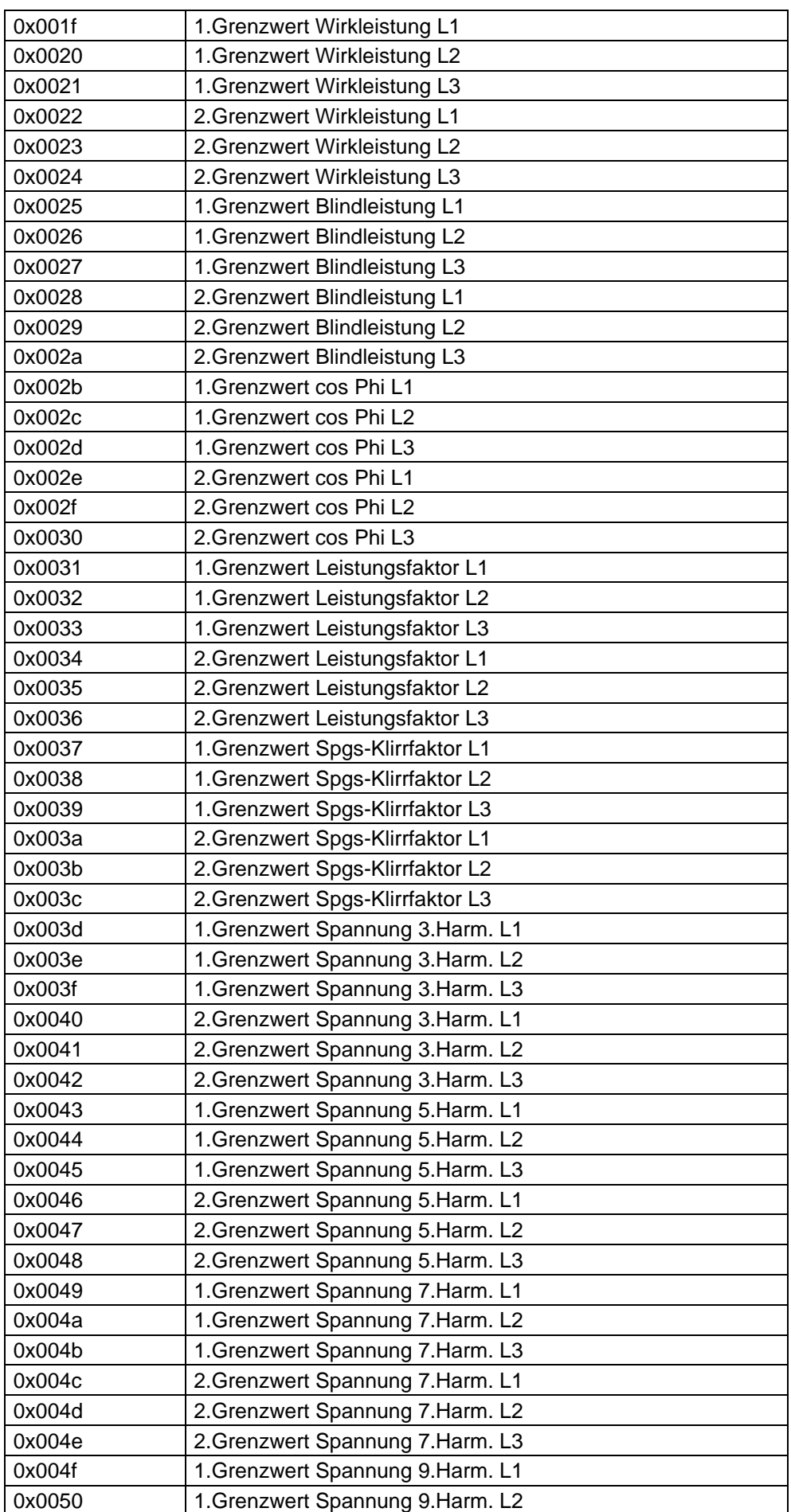

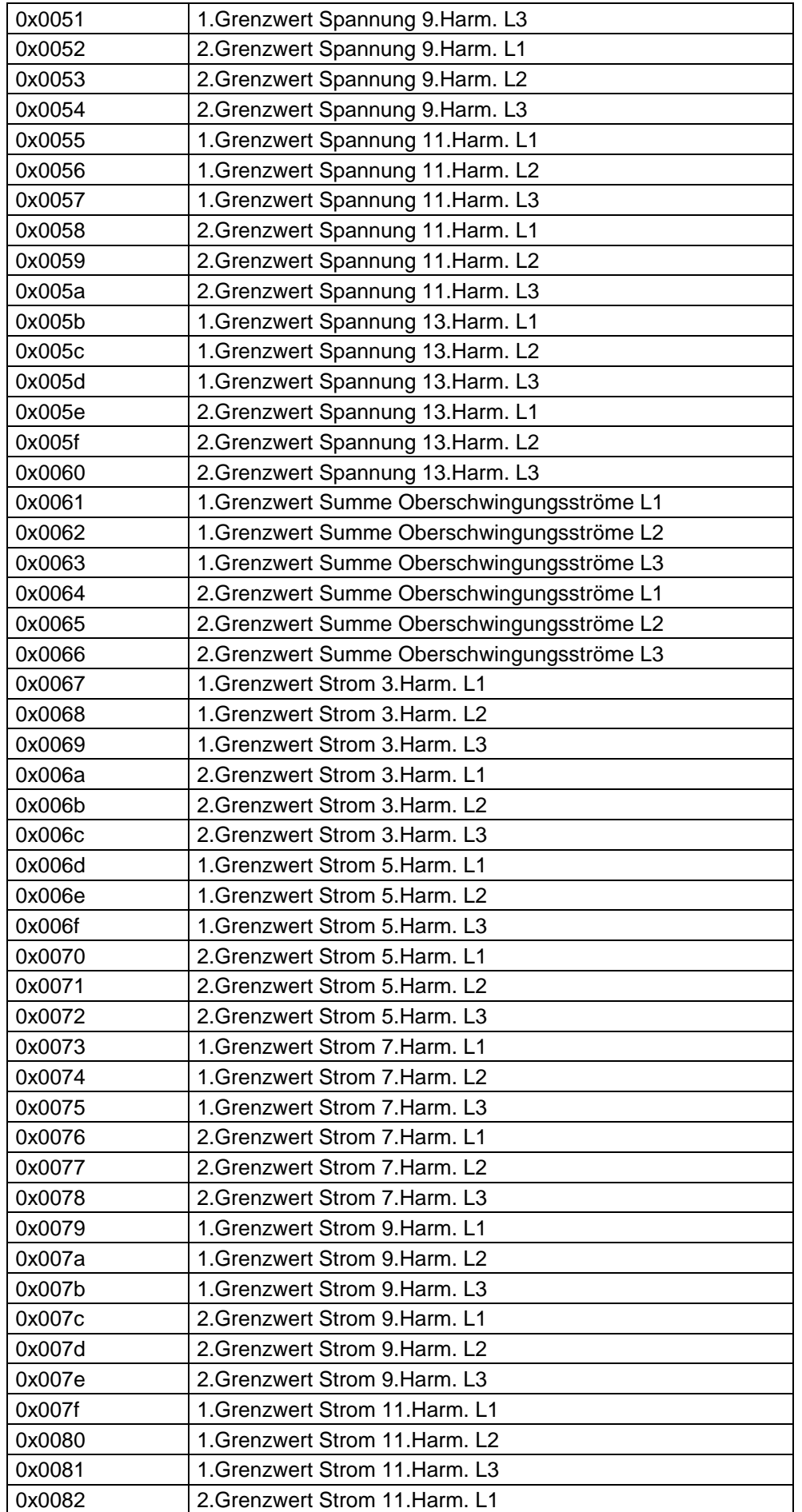

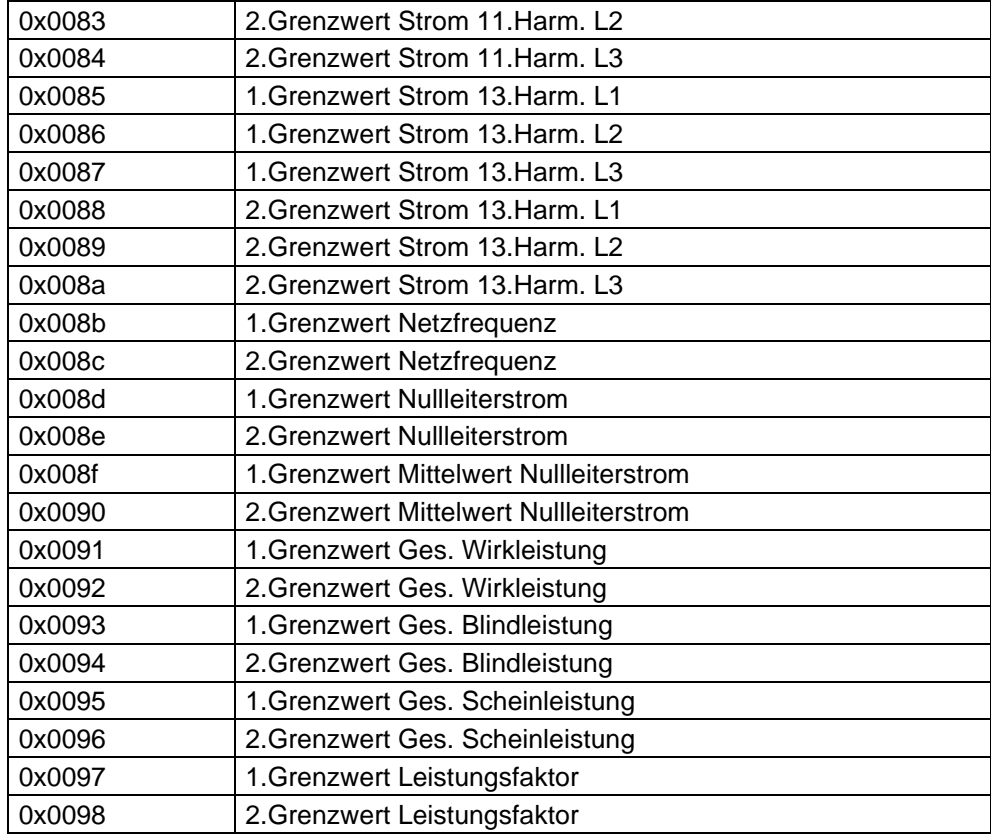

### **Beispiel Modbus RTU**

### Anforderung:

01 02 00 00 00 07 79 CC

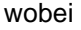

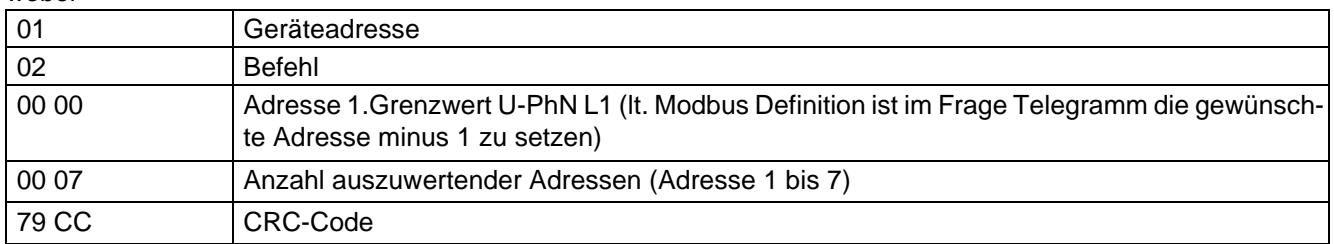

Antwort:

01 02 01 07 E0 4A wobei

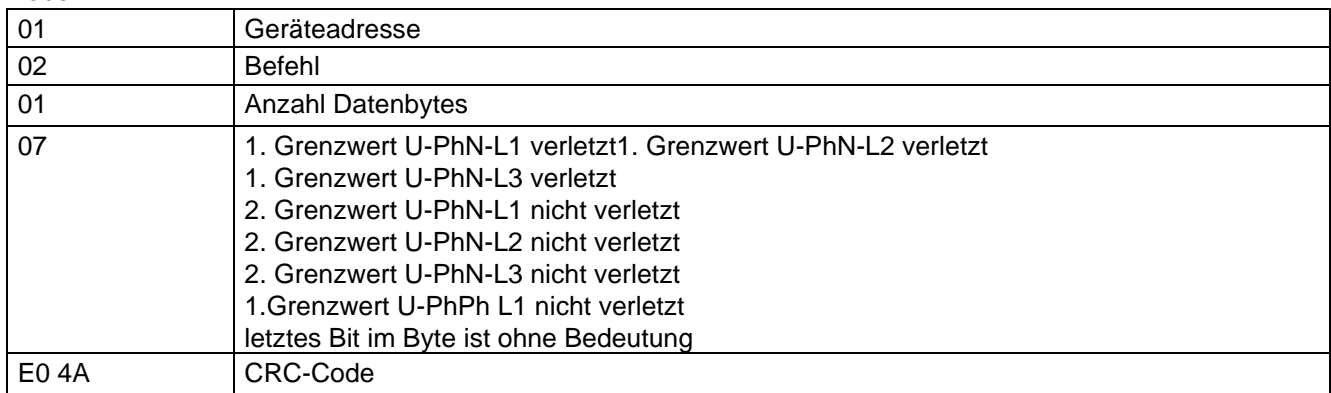

### **Beispiel Modbus ASCII**

Anforderung:

3A 30 31 30 32 30 30 30 33 30 30 30 41 46 30 0D 0A wobei

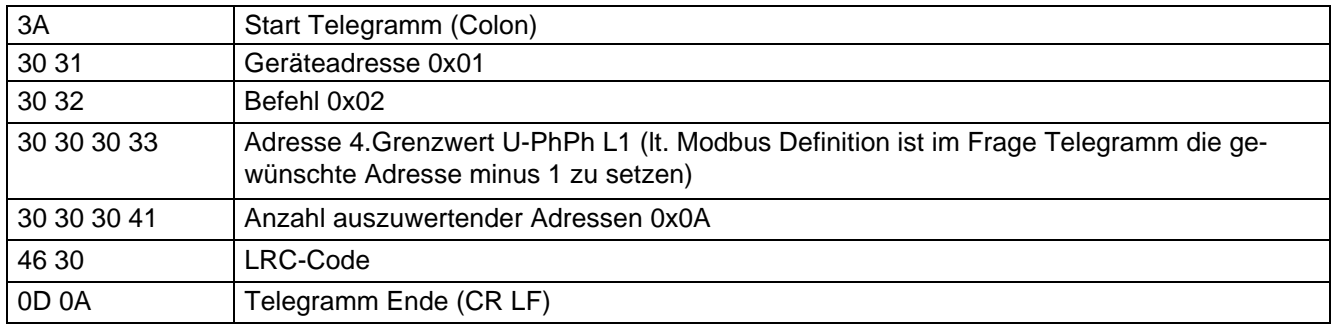

#### Antwort:

3A 30 31 30 32 30 32 30 30 30 30 46 42 0D 0A wobei

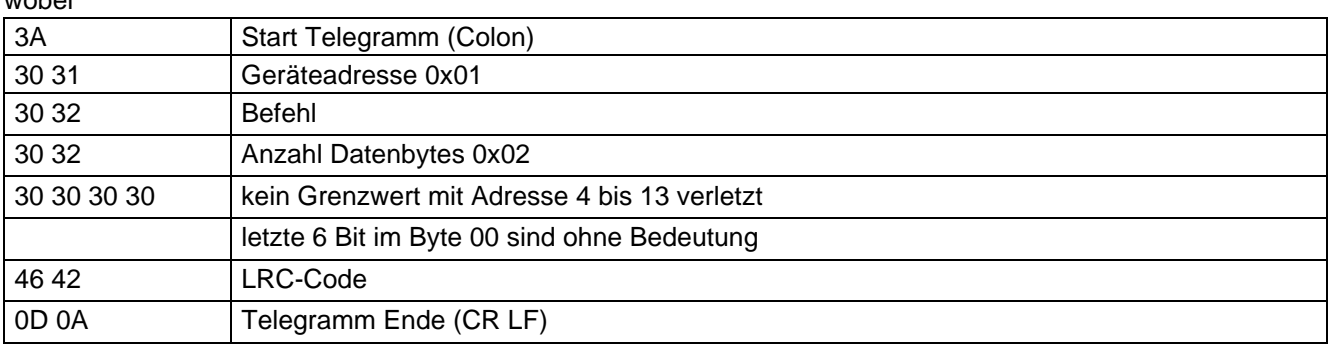

# **7 Datenpunkte**

Datenpunkte werden über den Befehl 0x04 (Read Input Registers) gemäß Tabelle 4 gelesen

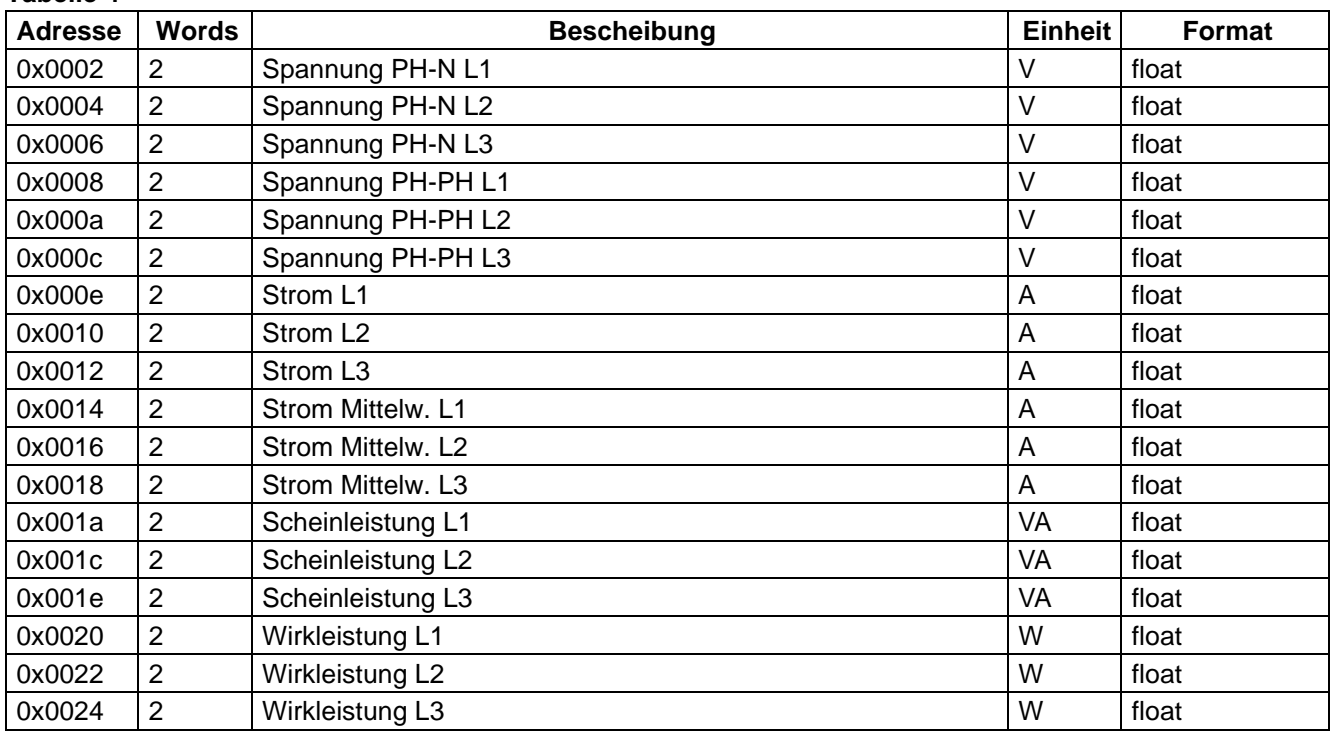

# **Tabelle 4**

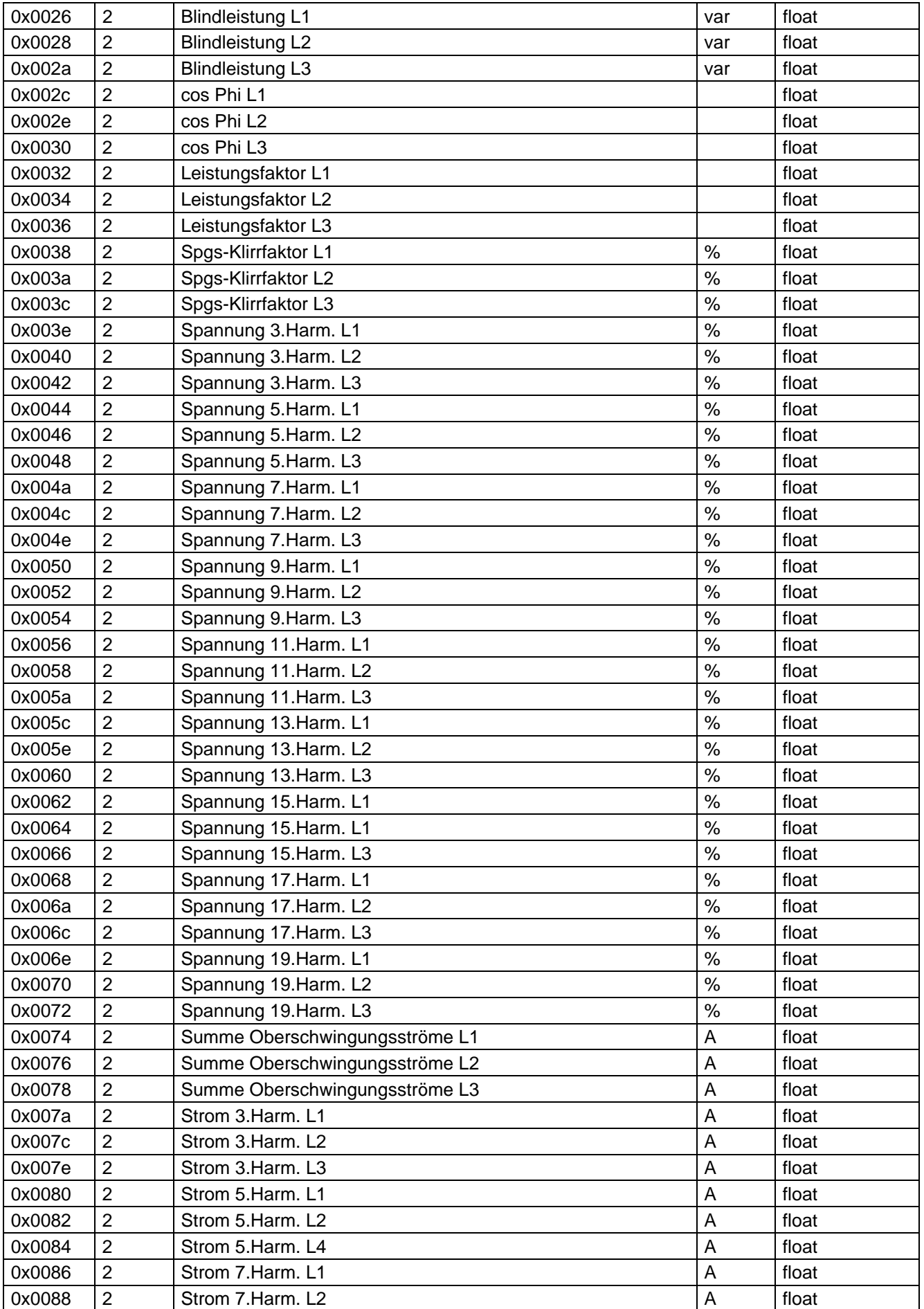

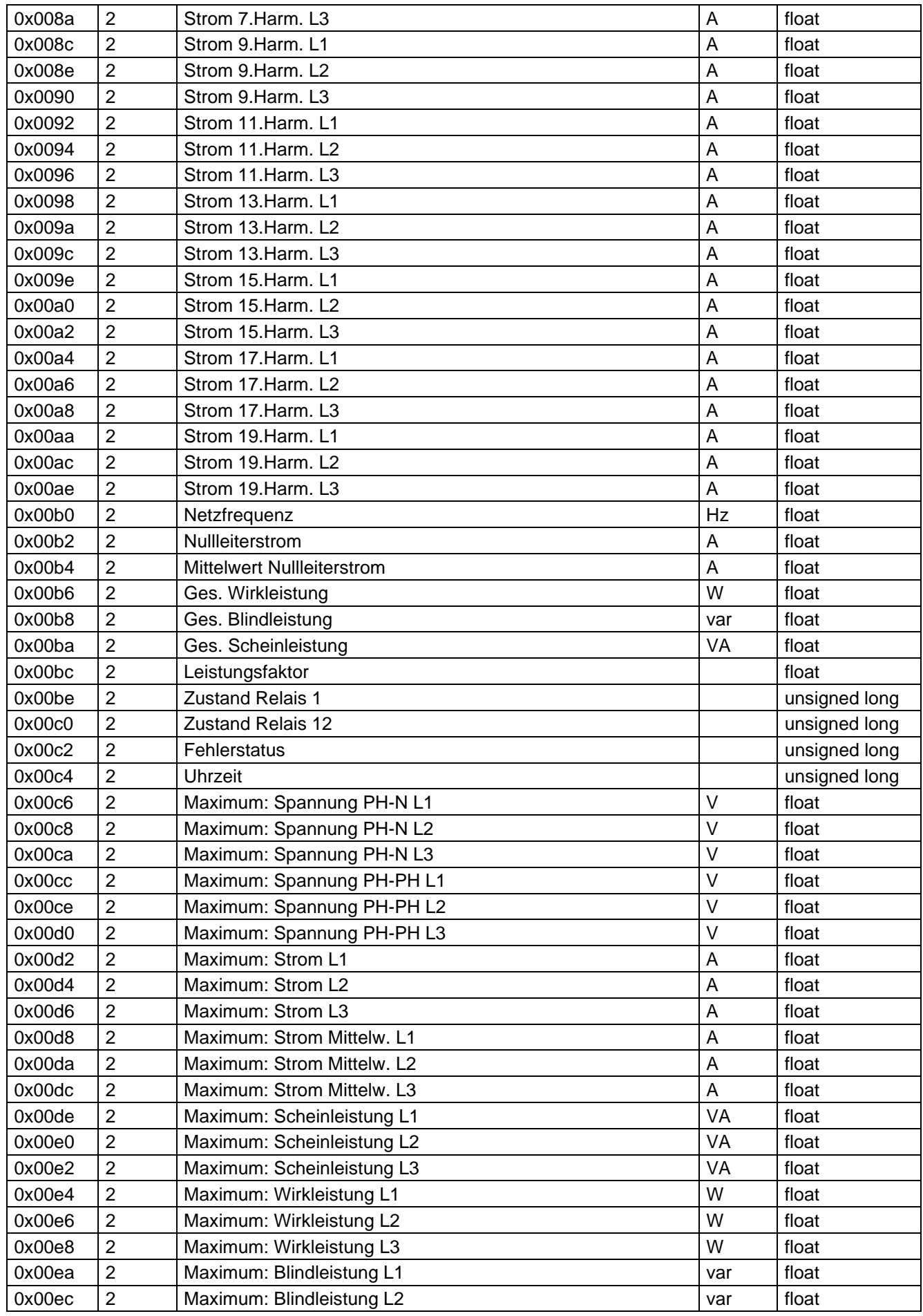

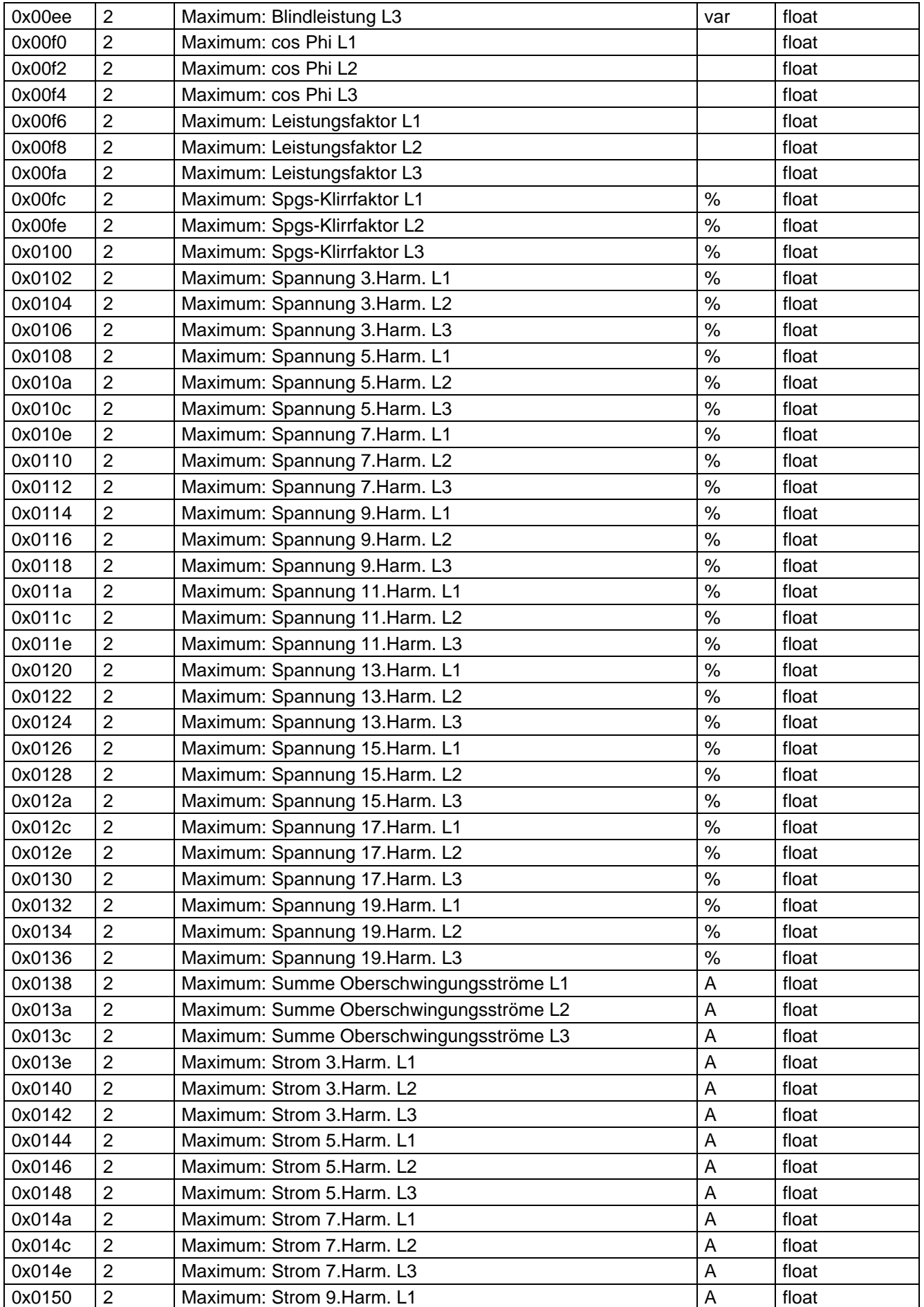

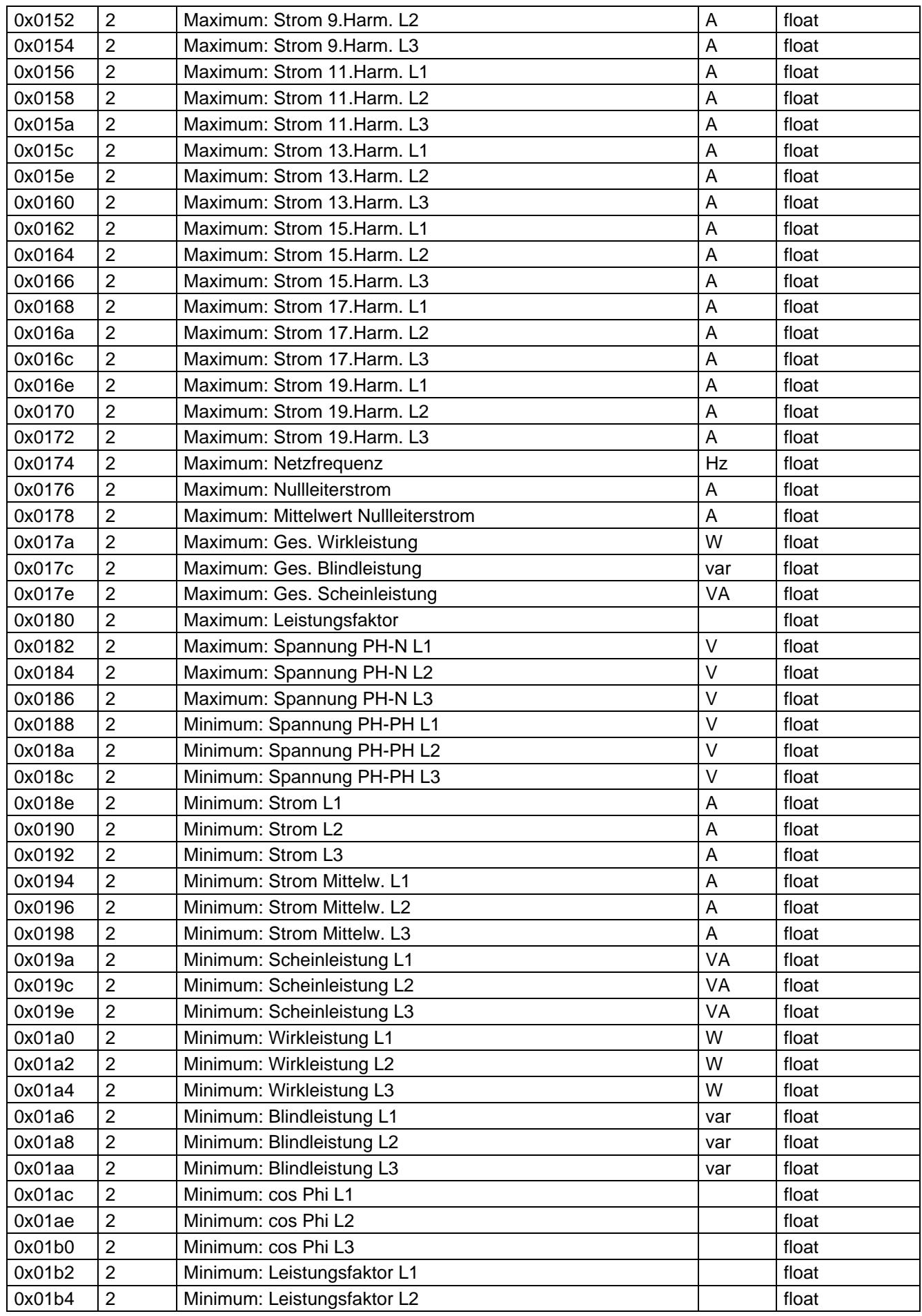

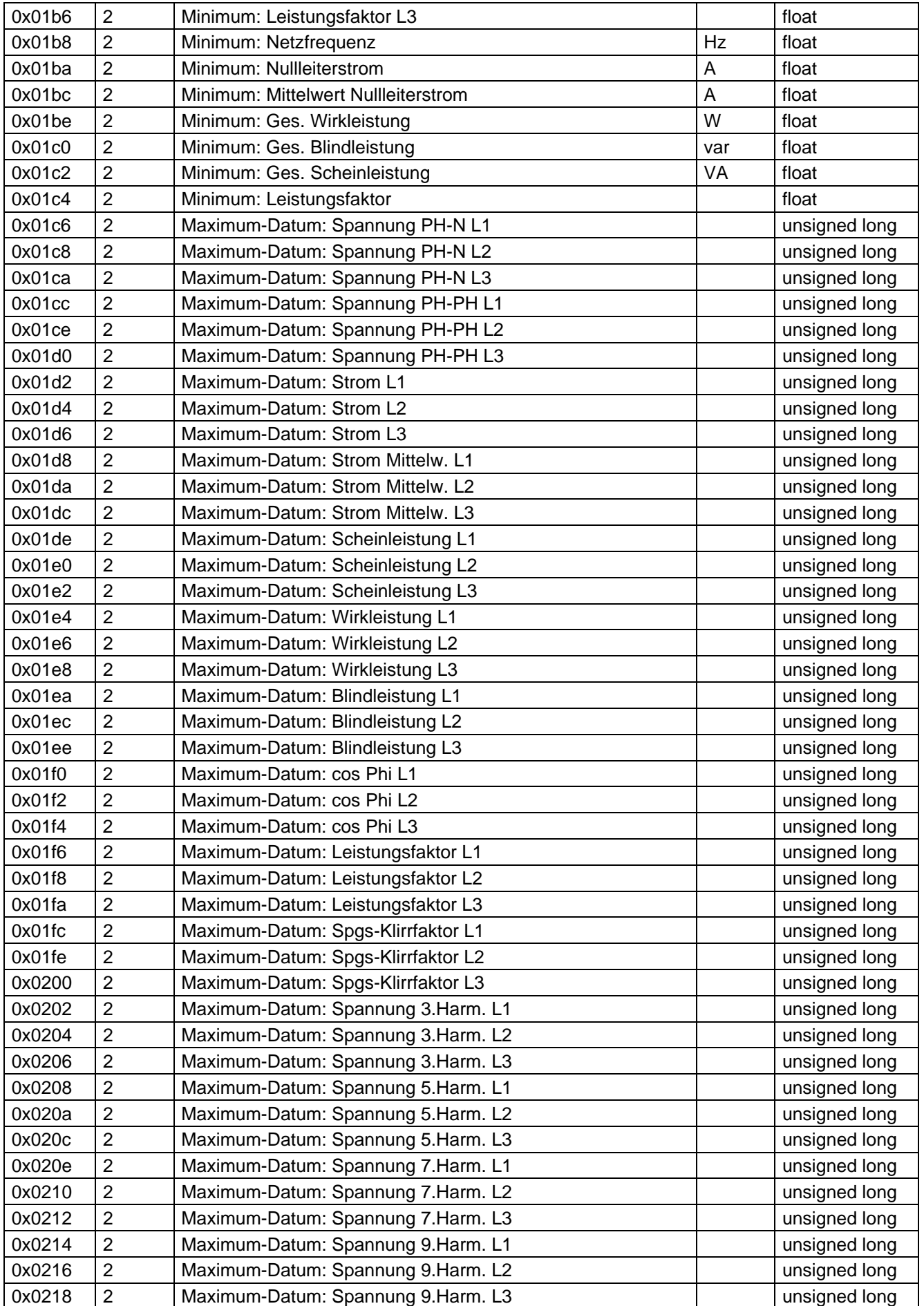

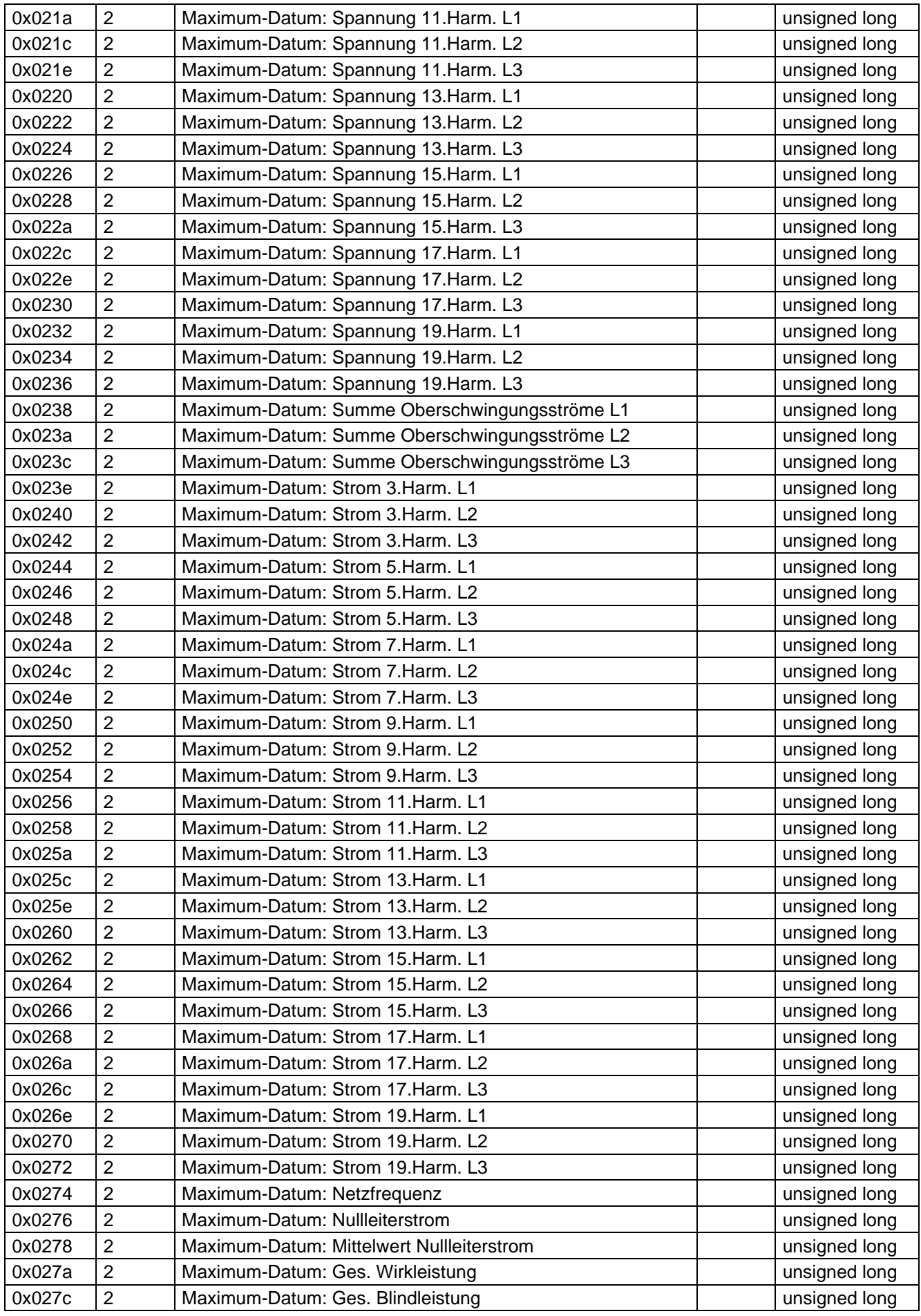

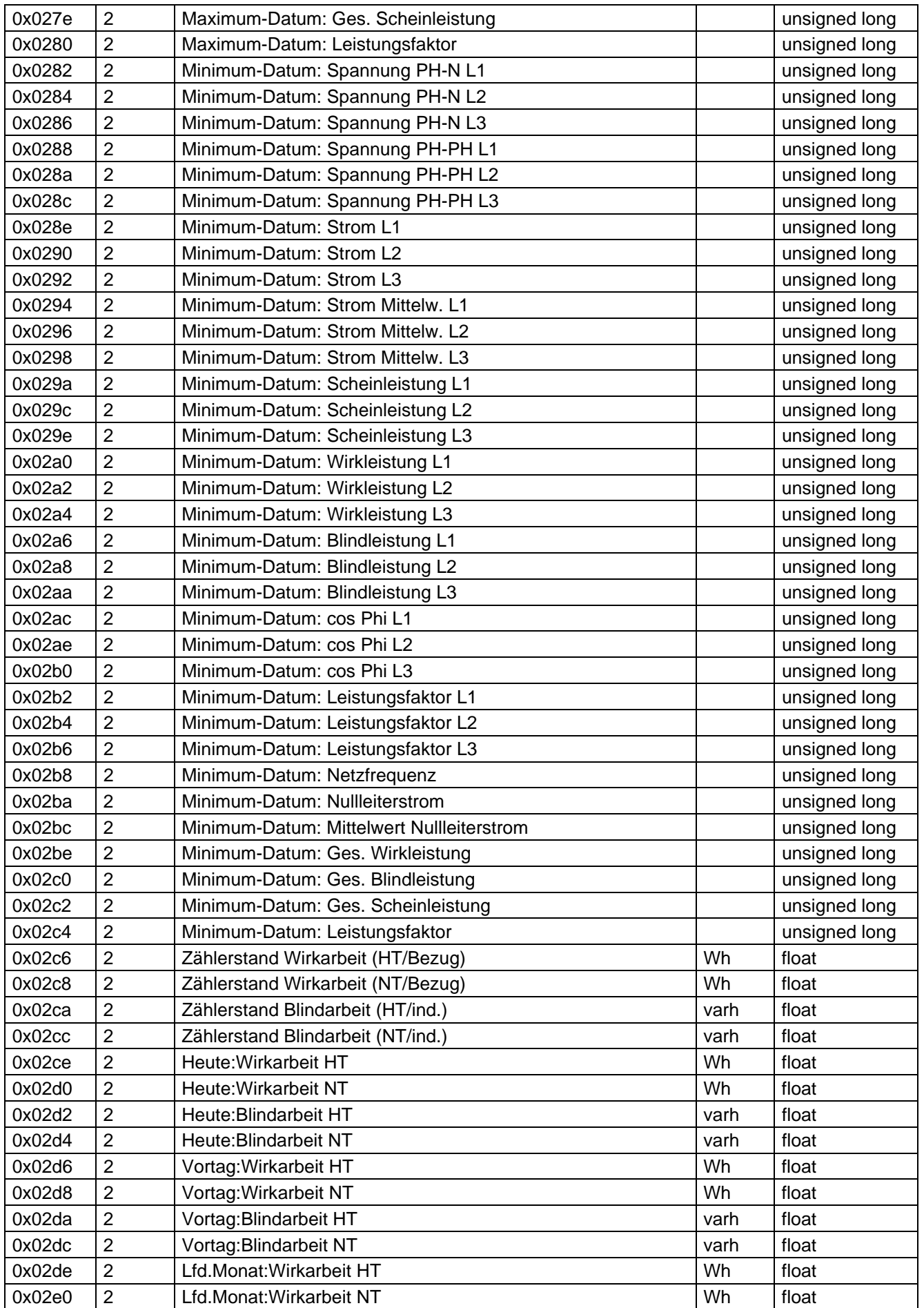

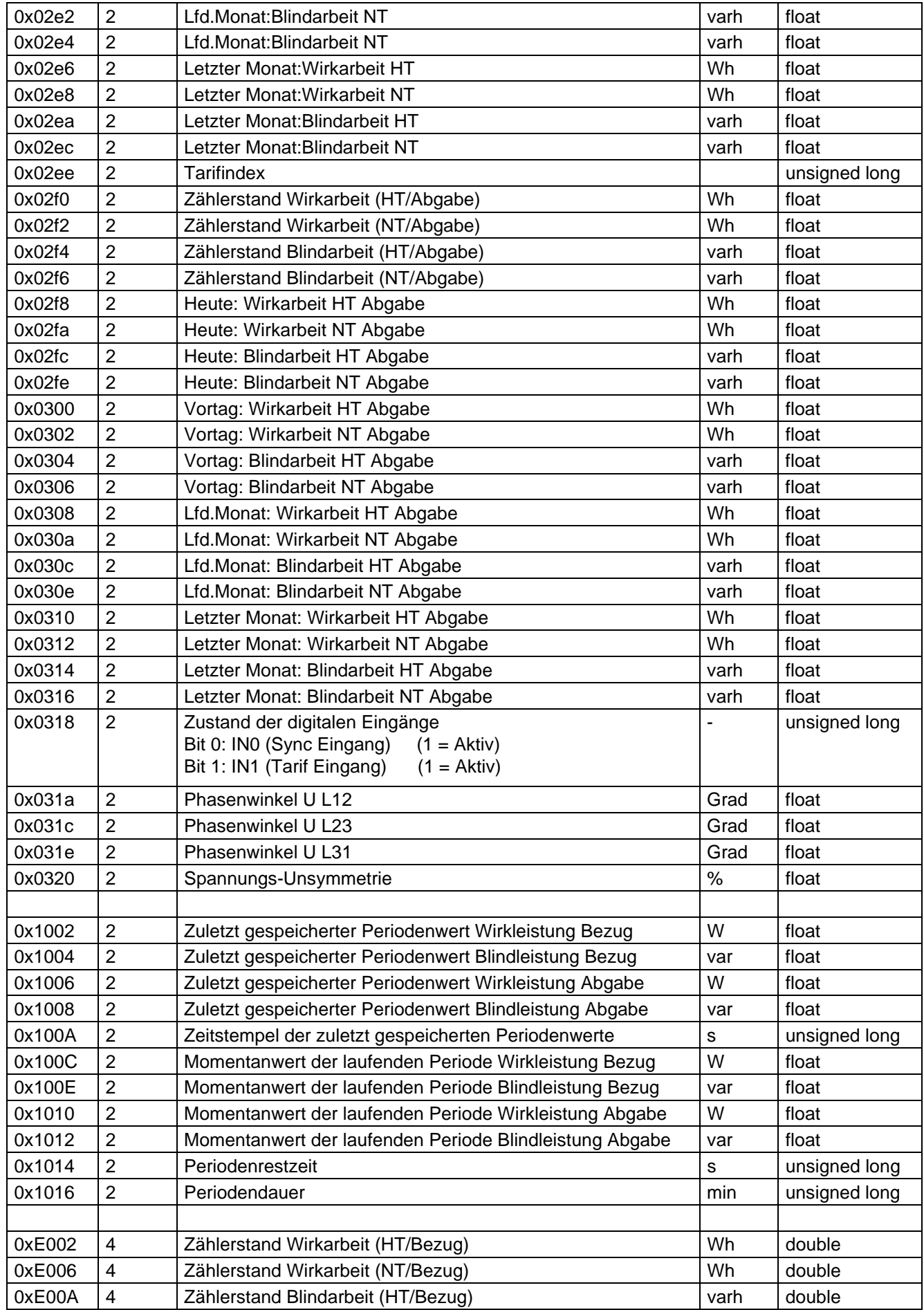

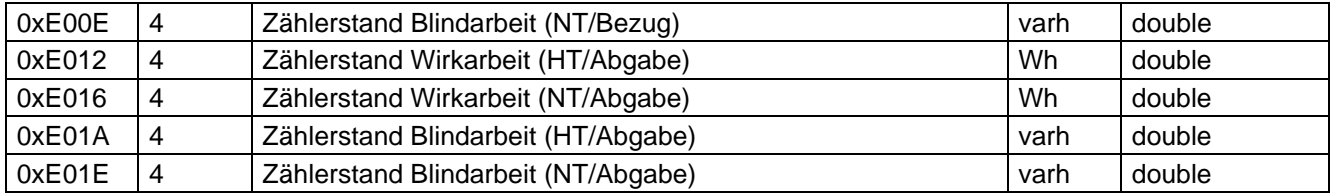

### **Beispiel Modbus ASCII**

Anforderung:

3A 30 31 30 34 30 31 31 31 30 30 30 32 45 37 0D 0A wobei

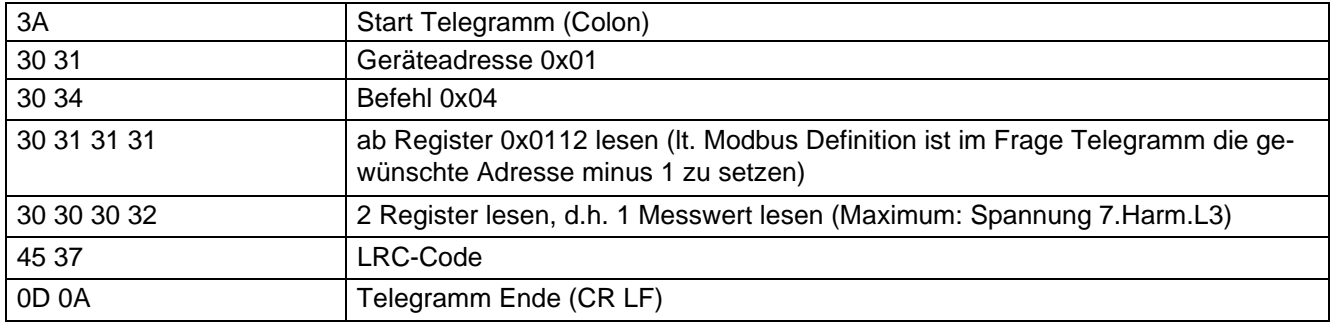

#### Antwort:

3A 30 31 30 34 30 34 34 30 30 38 42 34 41 35 35 36 0D 0A wobei

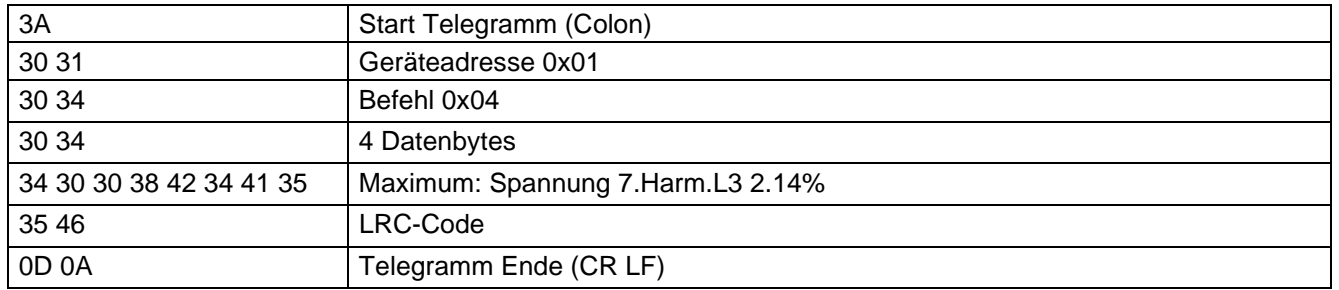

#### **Beispiel Modbus RTU**

Anforderung: 01 04 00 1F 00 32 40 19 wobei

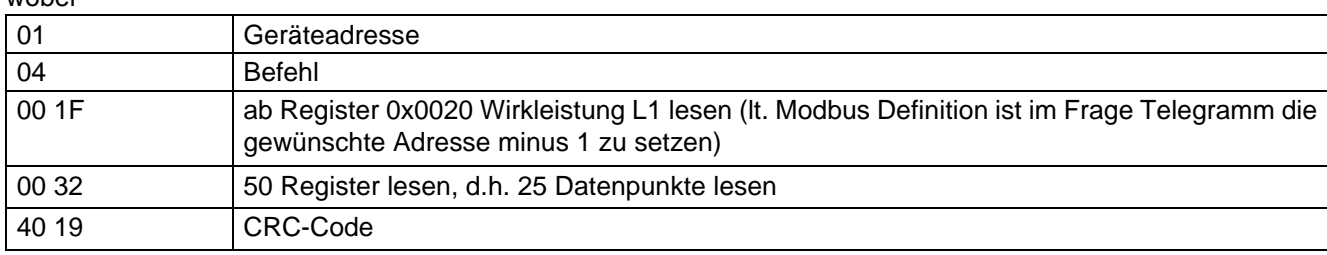

Antwort:

01 04 64 40 DC E6 64 40 E0 04 82 40 DE 3A B9 BF D3 93 AA BF EC A4 F6 BF E1 4E A1 BF 75 D5 91 BF 73 31 3C BF 74 6B 27 3E E5 63 6C 3E E5 63 6C 3E E5 63 6C 3F A8 F5 B7 3F 95 42 3D 3F A9 37 D3 3D 47 37 08 3A 5B 37 38 3D 18 1C 8C 3F 9E CB 1C 3F 8A 47 2F 3F 9F 01 93 3E A6 01 35 3E 9F 01 97 3E A7 86 3D 3E 9E CB 1C FE B3

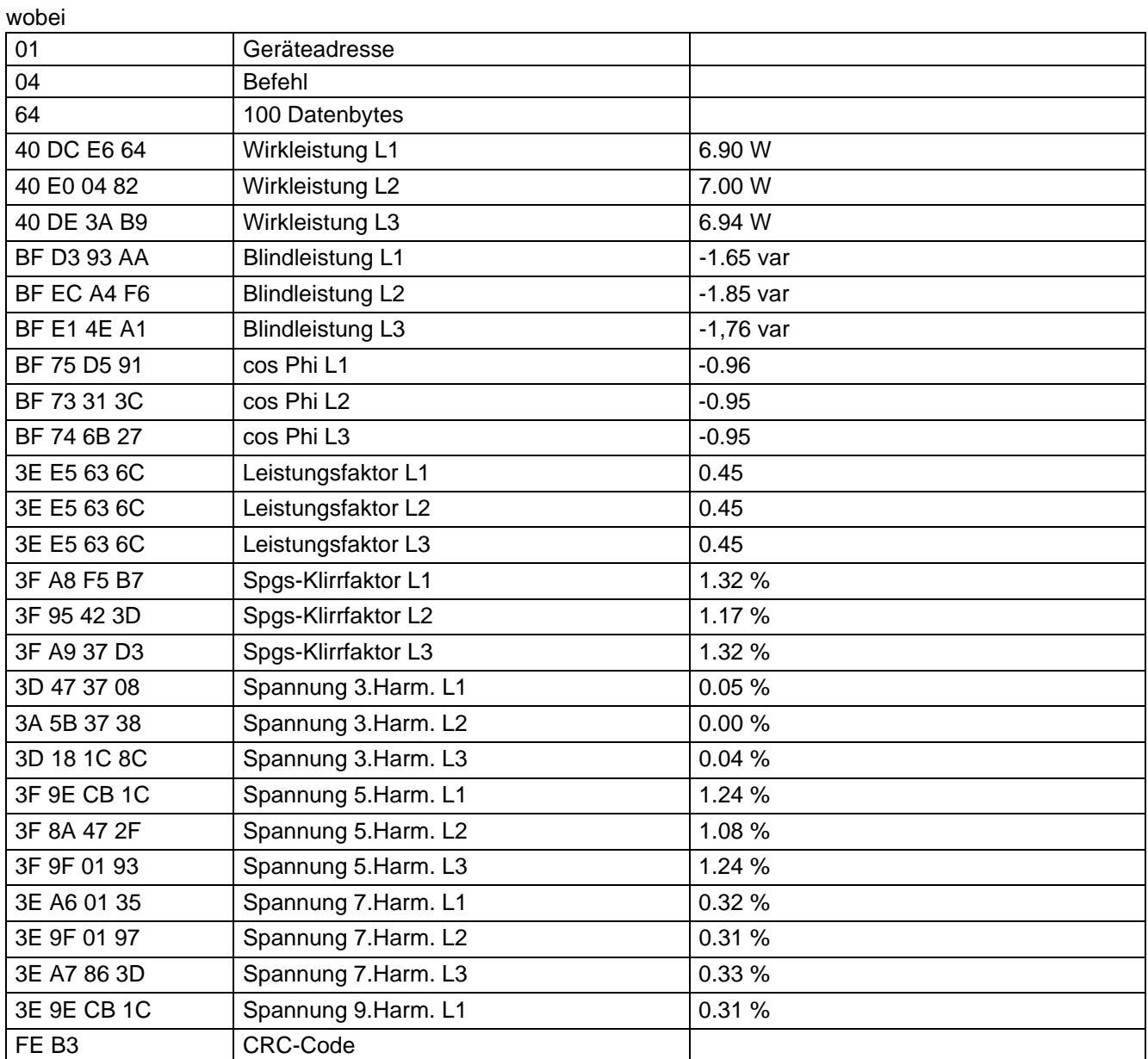

## **8 Geräteinformation**

Die Geräteinformation wird über den Befehl 0x2B (Read Device Identification) gelesen

Dabei wird Hersteller, Gerätecode und Geräterevision ausgelesen. Das Gerät liefert die "Basic Device Identification". "Regular" und "Extended Device Identfication" sind lt. Modbusdefinition optional. Sie werden im MULTINT 4 - Basic nicht verwendet.

### **Beispiel Modbus RTU**

Anforderung: 01 2B 0E 01 00 70 77

wobei

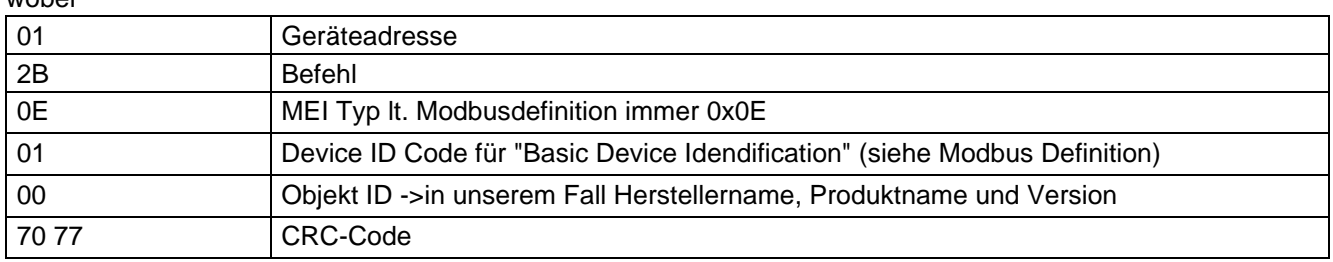

Antwort:

01 2B 0E 01 01 00 00 03 00 08 4B 42 52 20 47 6D 62 48 01 11 4D 75 6C 74 69 6D 65 73 73 20 42 61 73 69 63 20 33 02 09 20 31 2E 30 31 72 30 30 33 44 72

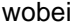

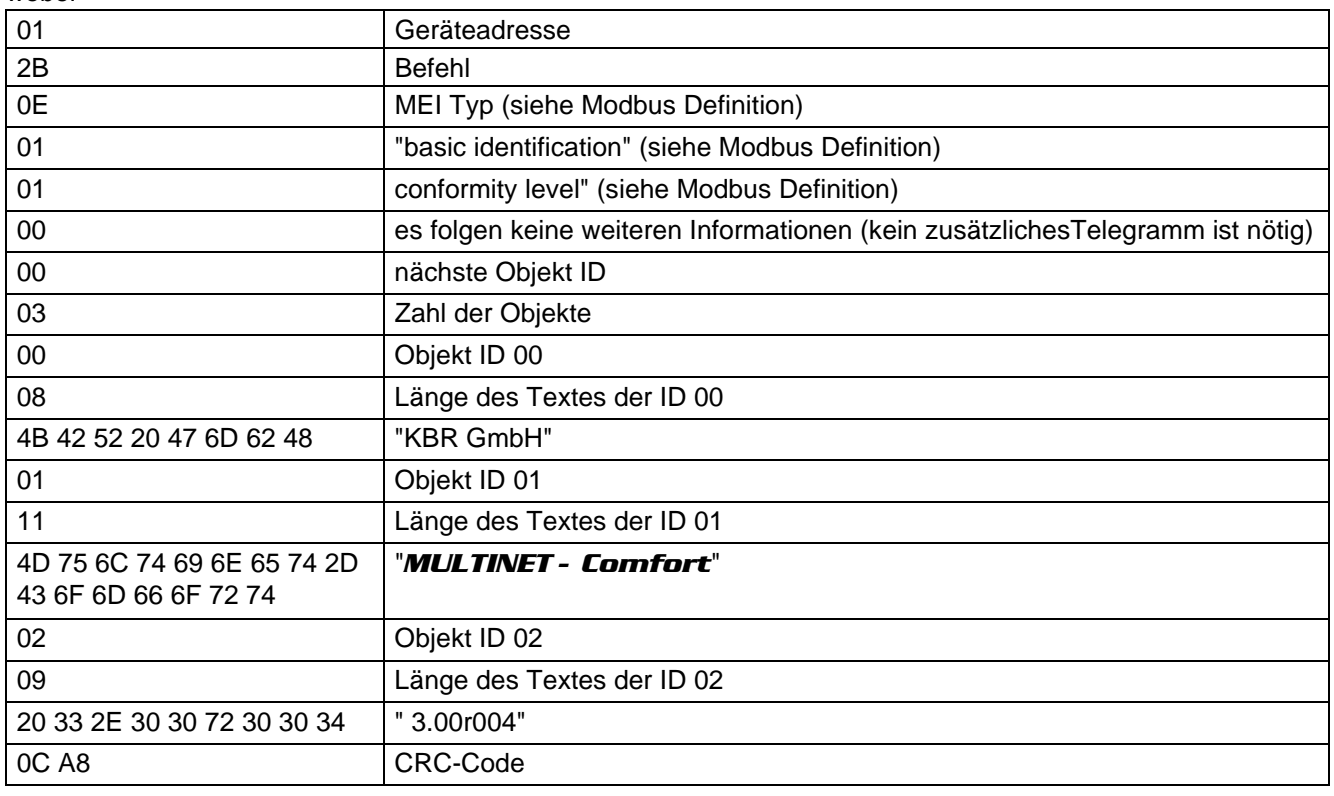

### **Beispiel Modbus ASCII**

Anforderung:

3A 30 31 32 42 30 45 30 31 30 32 43 33 0D 0A wobei

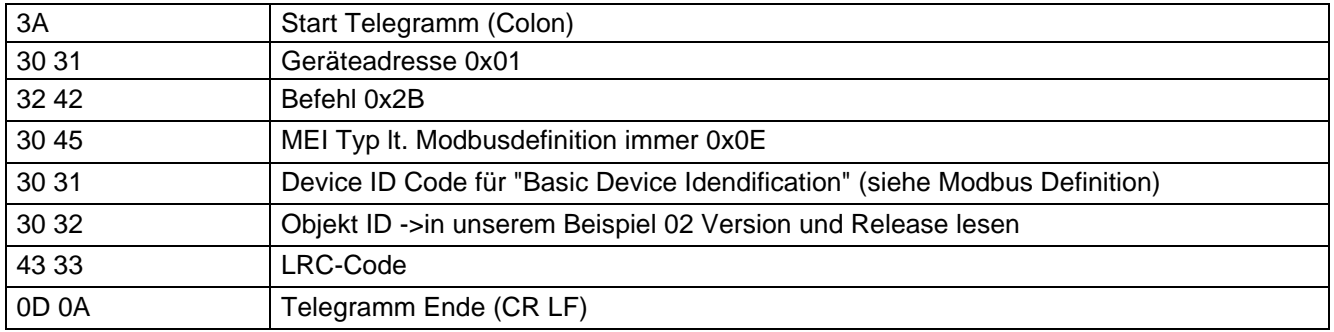

Antwort:

3A 30 31 32 42 30 45 30 31 30 31 30 30 30 32 30 31 30 32 30 39 32 30 33 33 32 45 33 30 33 30 37 32 33 30 33 30 33 34 43 44 0D 0A wobei

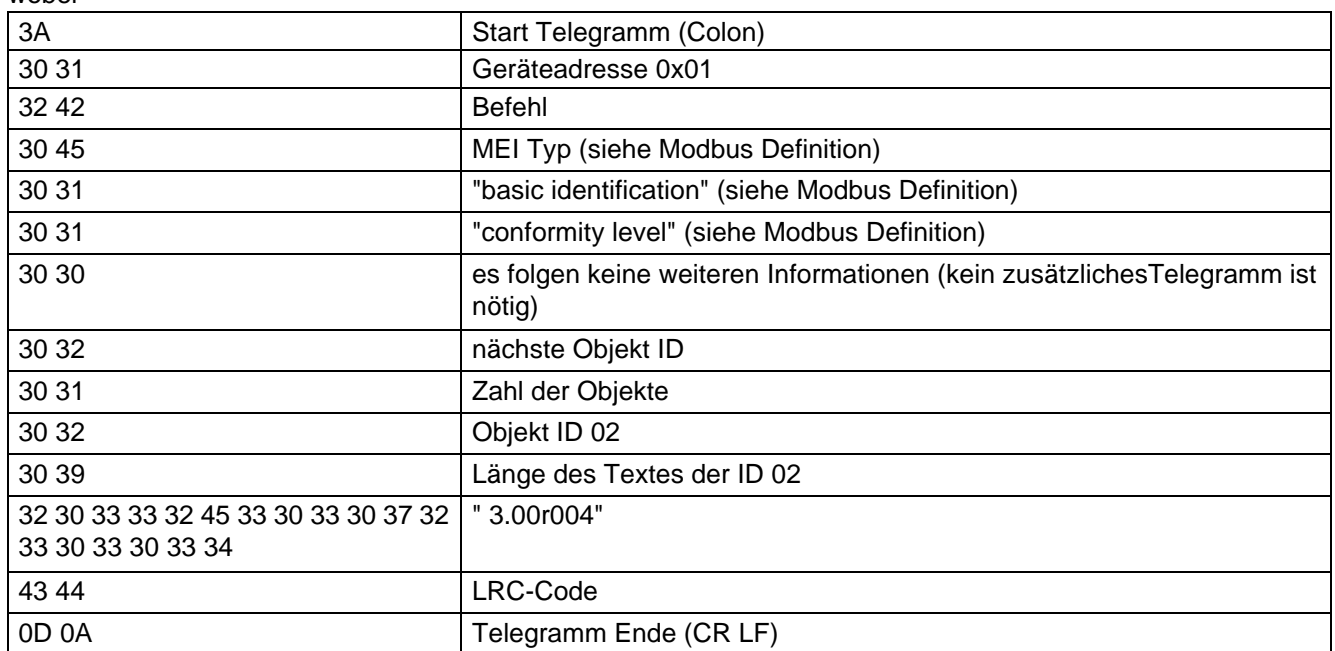

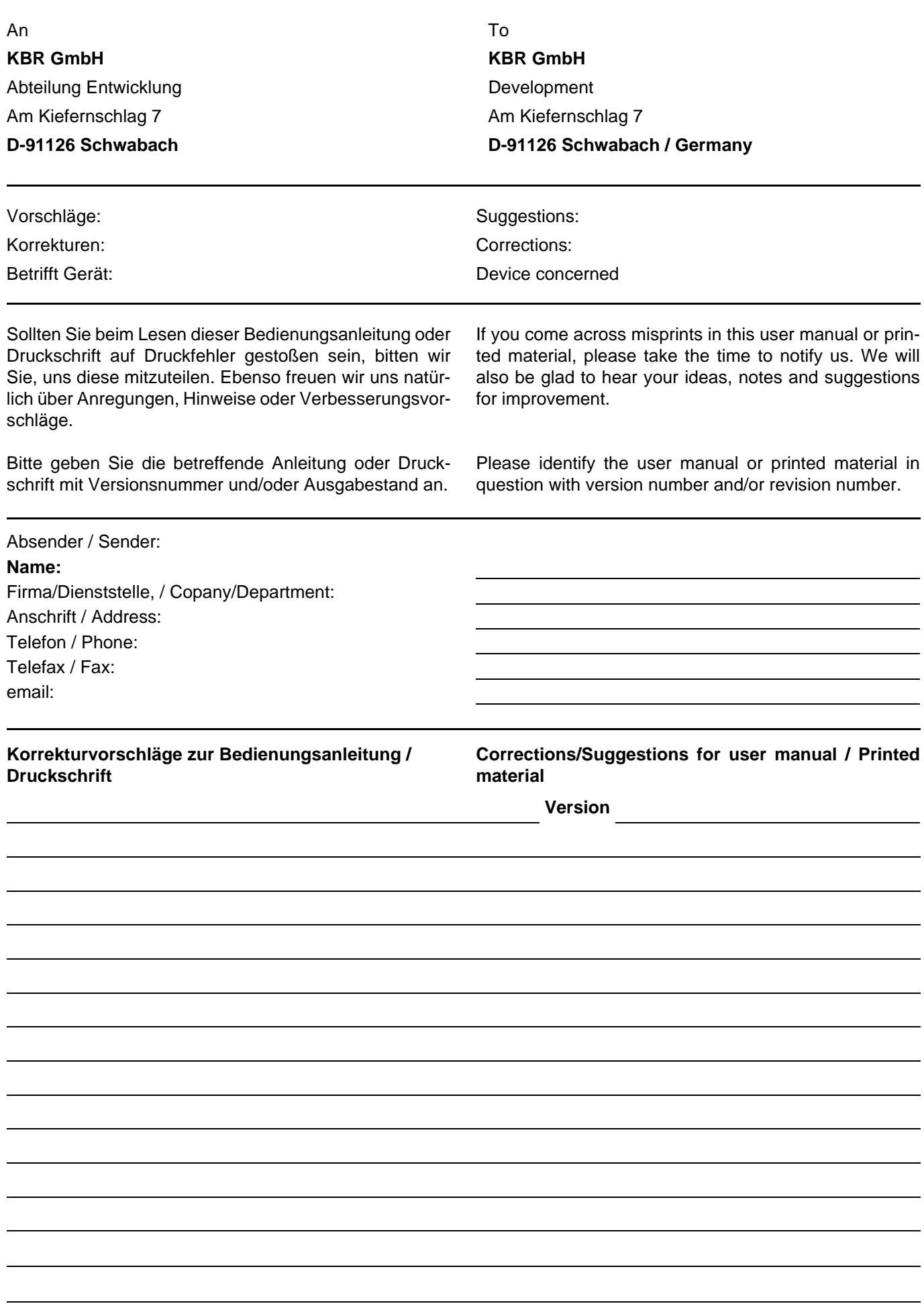